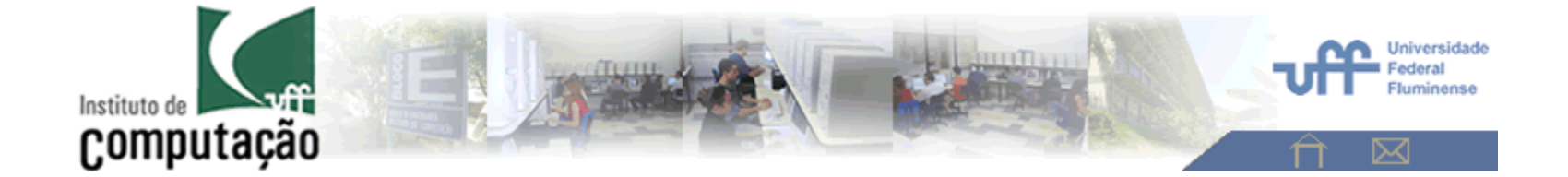

#### **Aula 8 – Reconhecimento de Padroes: parte 2**.

Análise de Imagens - 2015

**Aura Conci**

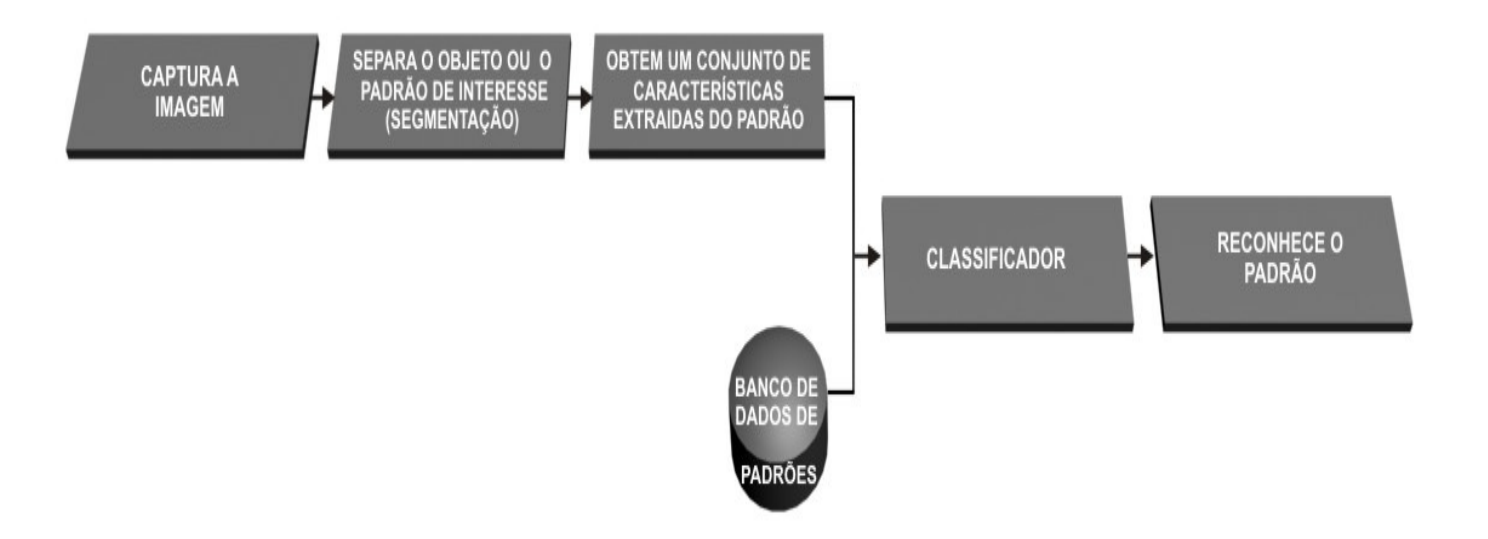

#### **Etapas de um sistema de reconhecimento de padrões.**

**Padrão como generalização de um Pixel, Voxel ou Região**

**Vizinhança do padrãoVizinhança-4Vizinhança-8Medidas de DistânciaMétricasConectividade**

 **(Propriedade de um padrão como região comectada)**

#### **Vizinhança do padrão(Vizinhança-4 e Vizinhança-8)**

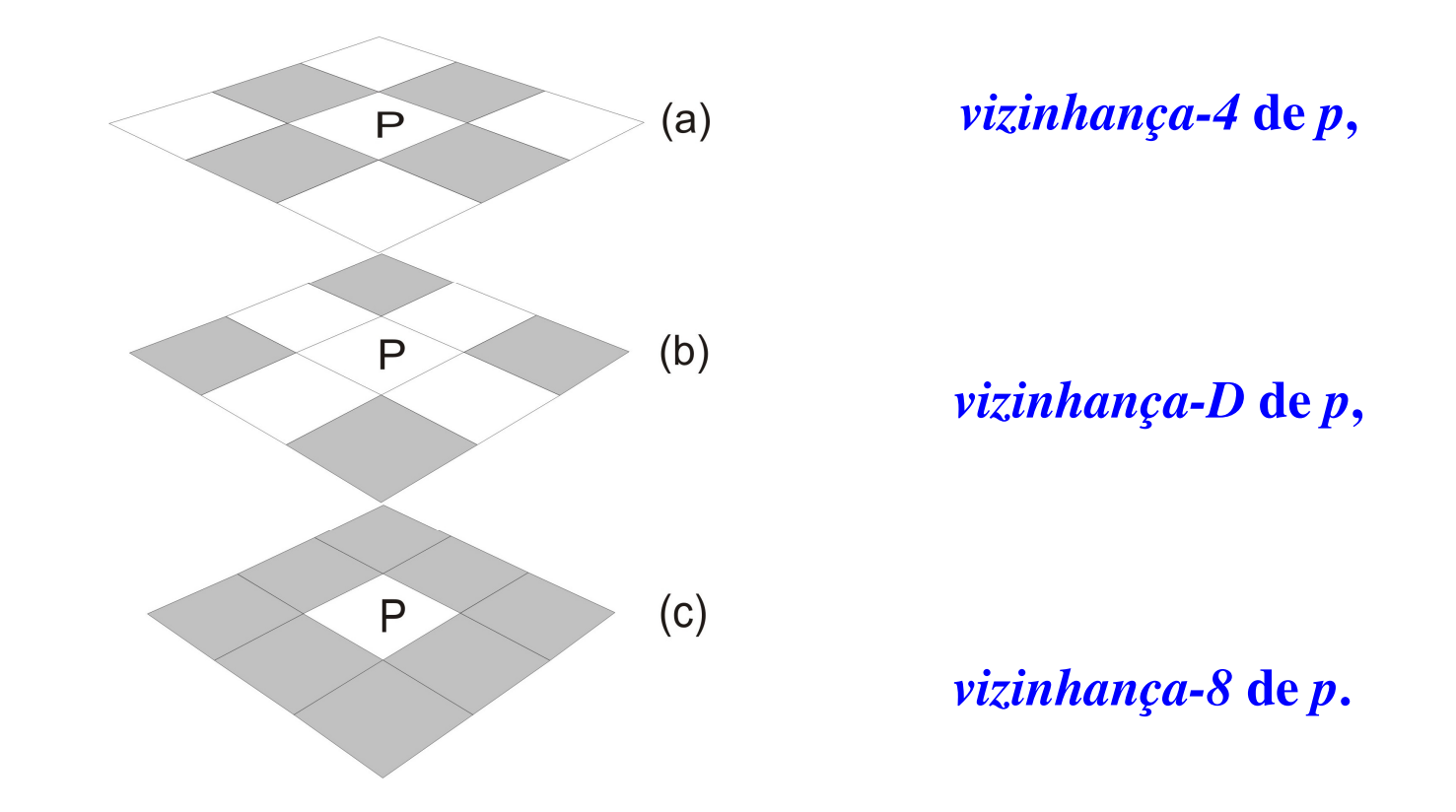

Para criar uma vizinhança onde todos os vizinhos fossem **eqüidistantes** seria necessário **mudar** da **grade regular quadrada para uma grade hexagonal**.

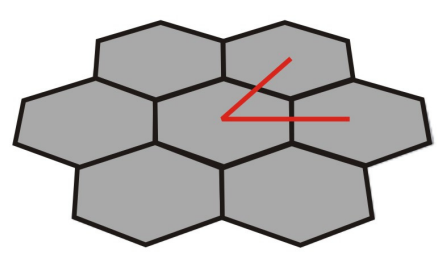

Vizinhança Hexagonal

**Vizinhança de um padrão numa grade hexagonal.**

### **Métricas**

Distância *city-block*, *Manhatan* ou **quarteirão** : *r=1 na formula generica*

$$
D(X_i, X_j) = \left[\sum_{l=1}^{n} |x_{il} - x_{jl}|^r\right]^{\frac{1}{r}}
$$

<sup>A</sup>*distância Euclidiana*, *D<sup>2</sup>* para r = <sup>2</sup> *na fórmula genérica*

Ex.  $r=n=2$ , entre  $p e q$ :

$$
=D_{2}\left( p,q\right)
$$

$$
D_e(p,q) = \sqrt{(x-s)^2 + (y-t)^2}
$$

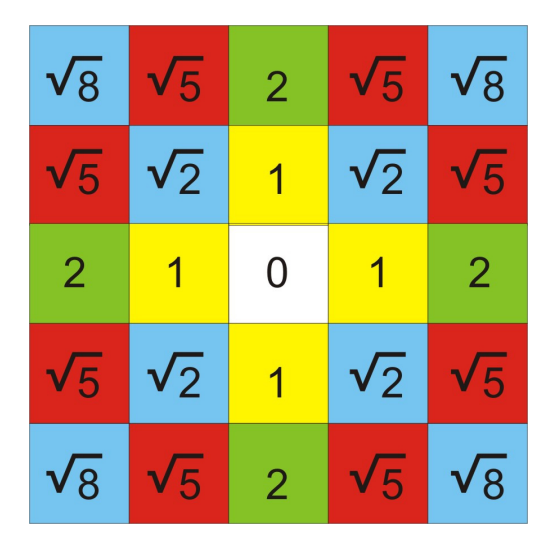

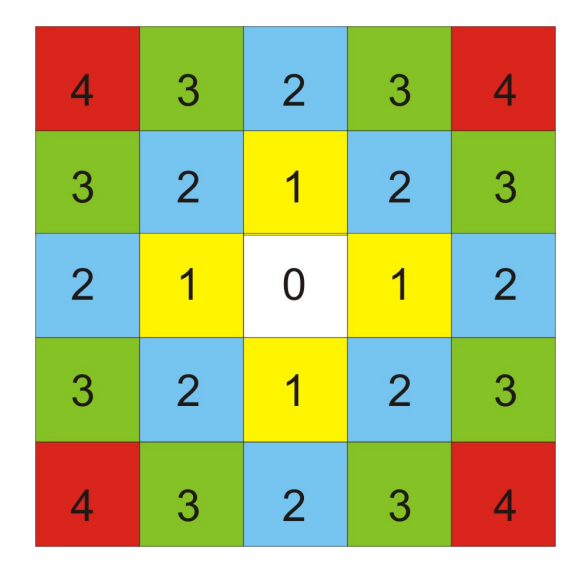

**Distância Euclidiana D2 <sup>≤</sup>2 do** *pixel* **central .**

**Distância**  $D_1 \leq 2$  do *pixel* **central .**

**Fazer esses até vizinhança 7x7** 

**Trab 7:** Mostre como fica a métrica **sup** , ou **infinito**,  $D_{\text{ae}}(p,q)$  *ou*  $D_{\text{sup}}(p,q)$  , para uma vizinhança de 7x7 de um pixel.

Use a formula apresentada no slide anterior.

 Apresente essas distancias em cores distintas seguindo os modelos acima, para os 4 primeiros níveis de vizinhança use as mesmas cores daqui.

## **Conectividade (Propriedade de um padrão ser uma região conectada)**

Regiões **conectas** se:

• são **adjacentes** (*N4 (p)* ou *<sup>N</sup>8 (p))*; e,

• seus **atributos** (níveis de cinza, texturas ou cores) são **similares.** 

#### **Níveis de conectividade:**

- **Conectividade de 4:** dois *pixels <sup>p</sup>* <sup>e</sup>*<sup>q</sup>* tem conectividade 4 se seus **atributos são iguais** e se *q* está no conjunto *N4 (p).*
- $\bullet$  **Conectividade de 8**: dois *pixels <sup>p</sup>* <sup>e</sup>*<sup>q</sup>* tem conectividade 8 se seus atributos são iguais e se *q* está no conjunto *N8 (p).*
- $\bullet$  **Conectividade de m (mista):** dois *pixels <sup>p</sup>* <sup>e</sup>*<sup>q</sup>* têm conectividade mista se seus atributos são iguais e se: *q* está no conjunto *N4 (p)* **ou** *<sup>q</sup>* está no conjunto *ND (p)* e o conjunto

 $N_4(p) \cap N_4(q) = \text{vazio!}$ 

**Tipos de características padrãoCaracterísticas Estatísticas: mediana, moda e média, (momentos de ordem zero)**

**Amplitude/Range, variância (momento de ordem dois em torno da média), momentos de ordem superior em torno ou não da média**

$$
vari\hat{a}ncia = \frac{\sum_{i=1}^{N}(m - x_i)^2}{N - 1}
$$

**Mas pode-se ter muito mais que isso formando um vetor em R<sup>n</sup>**  $=(x^1, x^2, \ldots x^i, \ldots x^n)$ 

**Análise de Componentes Principais (PCA)Análise de Componentes Independentes (ICA)**

#### **Análise de Componentes Principais (PCA)**

• Também chamada de **Transformada Discreta de**  *Karhunen-Loève* (KLT) ou ainda **Transformada** *Hotelling.*

• *Descobre o grau de correlação entre as caracteristicas usadas*

• A **componente principal** é o arranjo que melhor representa a distribuição dos dados.

• <sup>A</sup>**componente secundária** <sup>é</sup> perpendicular à componente principal.

• É útil quando os vetores de características têm muitas dimensões ou quando uma representação gráfica não épossível.

## **Matriz de covariância**

A **matriz de covariância** para *<sup>M</sup>* amostras de vetores em um conjunto qualquer, com vetor médio *<sup>m</sup>x* pode ser calculada de acordo com:

$$
C_x = \frac{1}{M} \sum_{i=1}^{M} x_i x_i^T - m_x m_x^T
$$

O vetor médio pode ser calculado:  $m_x = \frac{1}{M} \sum$ 

$$
m_x = \frac{1}{M} \sum_{i=1}^{M} x_i
$$

**onde** *( x1 , x <sup>2</sup> , ......x <sup>i</sup> , .....x <sup>M</sup> )*

### **Auto espaços , auto vetores e auto valores**

Um vetor *v* <sup>é</sup> um **autovetor** de uma matriz *M,* se *M é* um múltiplo de *<sup>v</sup>*, ou seja, em λ *<sup>v</sup>*( ou na multiplicação de um escalar pelo vetor).

Nesse caso, λ <sup>é</sup> o chamado **autovalor** de *<sup>M</sup>* associado ao autovetor *v*.

• Se uma matriz *<sup>n</sup>* <sup>x</sup> *<sup>n</sup>* tem *<sup>n</sup>* autovalores linearmente independentes então ela é **diagonalizável**.

Se uma matriz é diagonalizável então ela tem *<sup>n</sup>* autovalores linearmente independentes que serão os seus elementos da diagonal principal.

Para diagonalizar uma matriz *<sup>M</sup>*:

1- Encontrar seus autovetores linearmente independente: *<sup>v</sup>1, v2,*   $\ldots$ <sup>*vn*</sup>.

2- Formar uma Matriz *P* com estes vetores como colunas.

3- O produto *P-1 M P* será uma matriz diagonal, com elementos iguais aos autovalores na diagonal principal.

## **Transformada de Hotelling**

Transformada de Hotelling:

 $y = A (x - m<sub>x</sub>)$ 

Estabelece um novo sistema de coordenadas cuja origem será o centróide do conjunto de pontos e cujos eixos estarão na direção dos autovetores de *Cx*.

### **Análise de Componentes Principais para Imagens Coloridas**

(1) Gera-se a matriz  $\Sigma$ :

 $\sum = cov \in [R \ G \ B]$ )

(2) Com a matriz de covariância Σ, pode-se, então, calcular seus autovalores e autovetores:

 $[T, aut] = eig$   $(\Sigma)$ 

(3) Gera-se um novo espaço chamado de  $[P_1, P_2, P_3]$ .

 $\begin{bmatrix} P_1(i) \\ P_2(i) \\ P_3(i) \end{bmatrix} = \begin{bmatrix} t_{1,1} & t_{1,2} & t_{1,3} \\ t_{2,1} & t_{2,2} & t_{2,3} \\ t_{3,1} & t_{3,2} & t_{3,3} \end{bmatrix} \begin{bmatrix} R(i) \\ G(i) \\ B(i) \end{bmatrix}$ 

#### **PCA em Reconhecimento de Padrões**

Pode-se dizer que uma **imagem é um padrão de** *h*  **x** *<sup>w</sup>* **características** ou um vetor no espaço (*<sup>h</sup>* x*w*) dimensional.

Dada uma imagem, pode-se construir sua representação como um vetor através de uma leitura coluna a coluna da imagem, colocando o valor de cada *pixel* da imagem em um vetor coluna *x*.

### **Transformada de Hotelling e PCA na reconstrução**

Outra aplicação importante se relaciona à reconstrução de *<sup>x</sup>*, dado *y,* por*:*

 $y = A (x - m<sub>x</sub>)$ 

A PCA é um método estatístico linear que encontra os autovalores e autovetores da matriz de covariância dos dados, e,com esse resultado pode-se realizar a redução dimensional dos dados e analisar os padrões principais de variabilidade presentes.

#### As **classes dos padrões** que se deseja reconhecer são formadas a partir de **características** numéricas que serão **extraídas da imagem**.

Utilizam-se **descritores** para caracterizar o objeto/padrão.

Cada tipo de descritor será **mais adequado** <sup>a</sup> **determinado aspecto** como:

- **forma,**
- **dimensões,**
- **cor,**
- **textura,**
- •**etc.**

#### **Exemplo de aplicação de descritor de forma:detecção de tumores malignos ou benignos**

#### Métodos Computacionais de Auxilio à Detecção e Diagnóstico

(CAD/CADx - Computer-Aided Detection and Diagnosis)

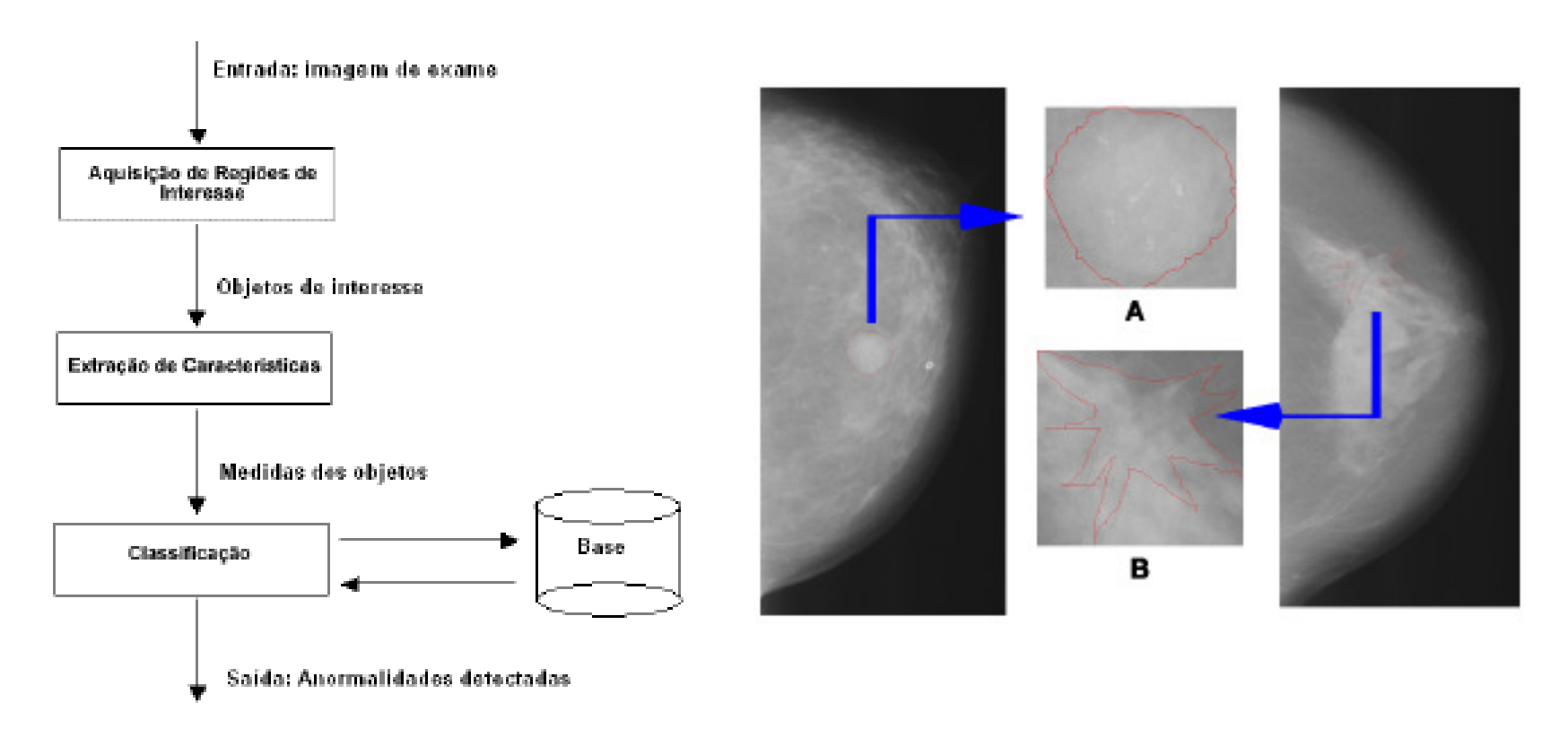

#### **Exemplo de aplicação de descritor de forma:detecção de tumores malignos ou benignos**

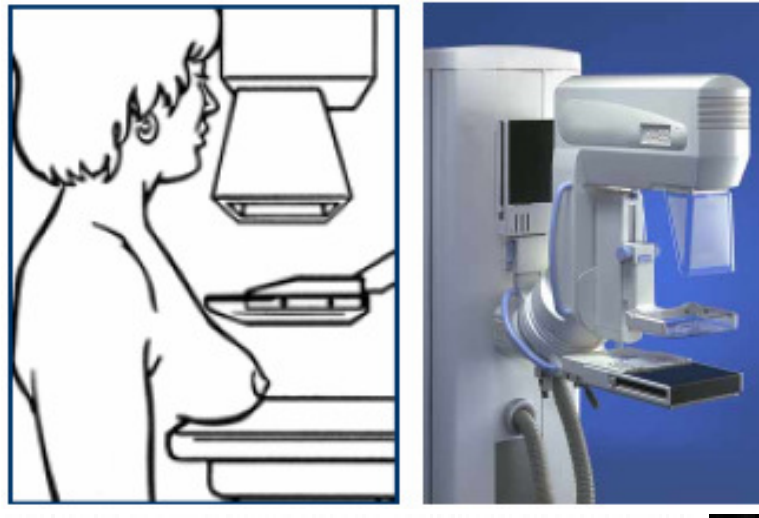

- •Mamogramas:
- • incidência médiolateral e craniocaudal
- • (ambas da mesma pessoa).

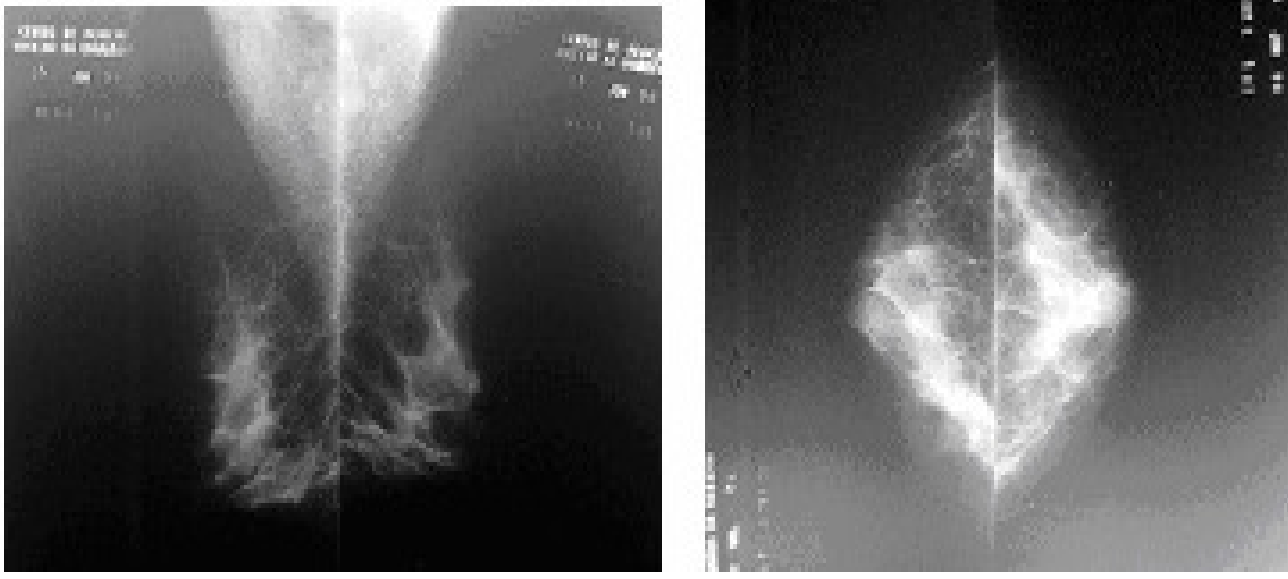

Exemplo de uma mamografia com seus principais elementos.

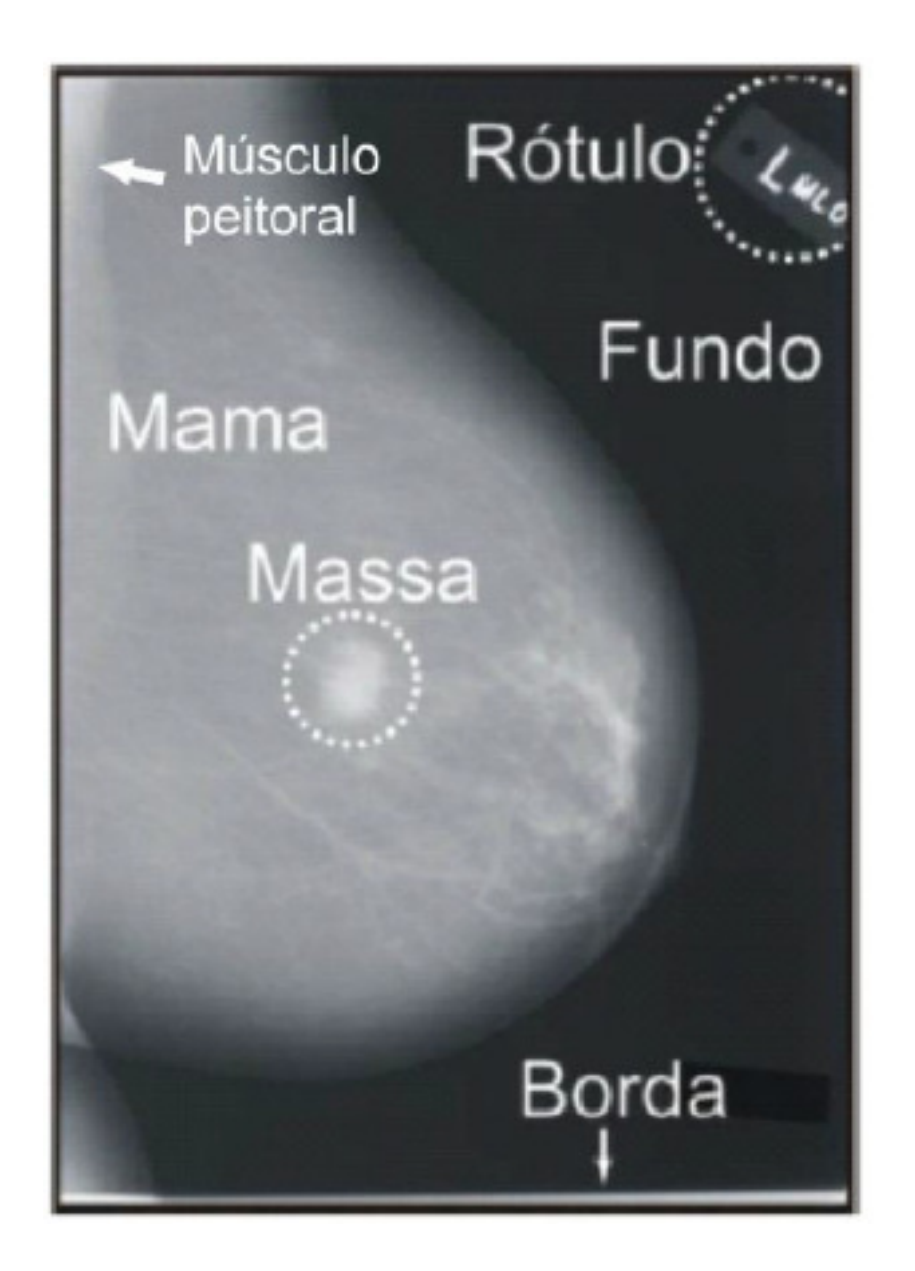

### CAD e CADx

#### (CAD/CADx: Computer-Aided Detection / Diagnosis)

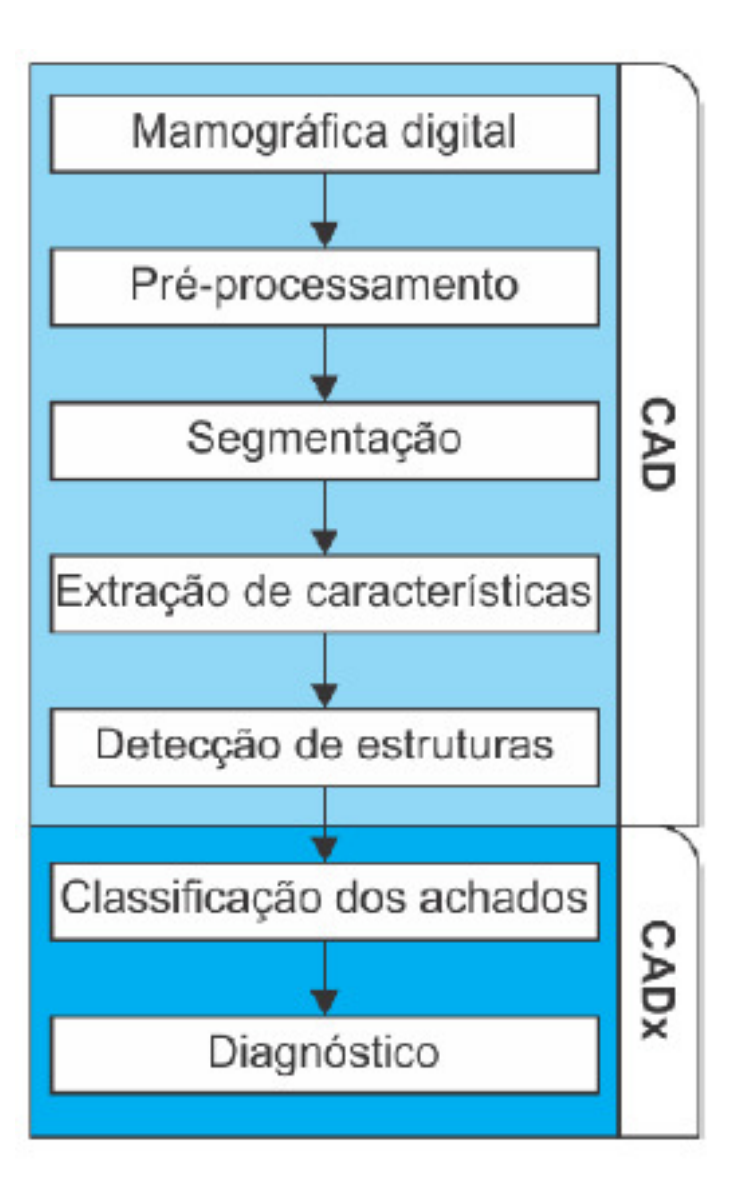

Figura 1: Anormalidades do tecido mamário. (a) Massa; (b) Microcalcificações; (c) Distorção de arquitetura.

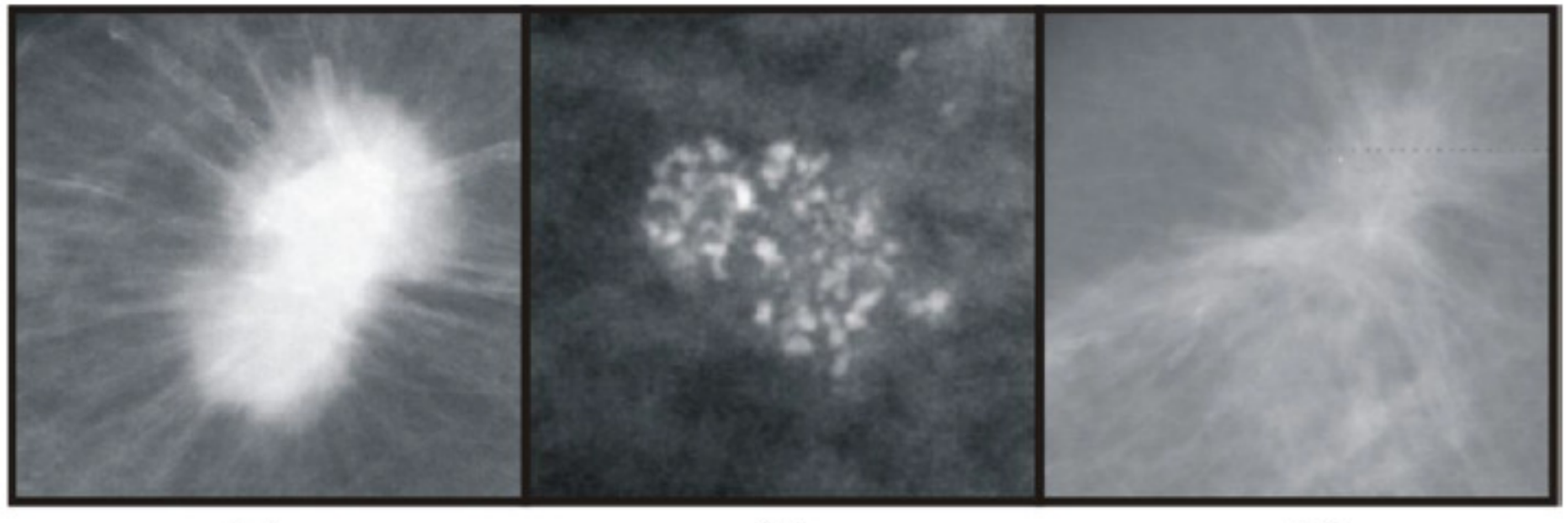

 $(a)$ 

 $(b)$ 

 $(c)$ 

Figura 2: Classificação das massas de acordo com o aspecto de suas bordas.

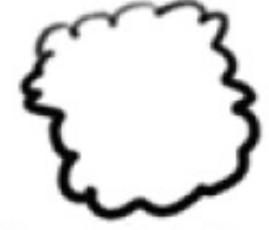

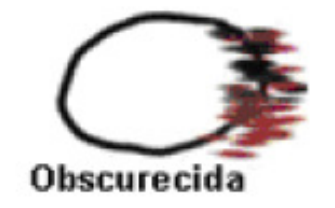

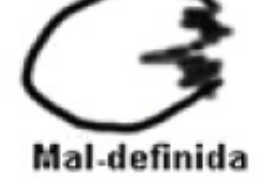

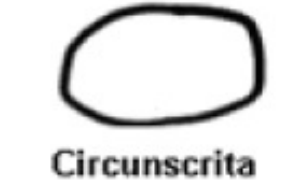

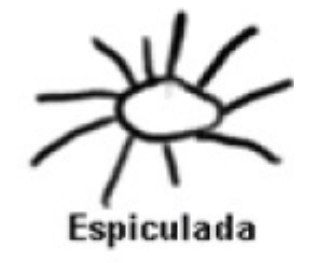

Micro-lobulada

Figura 3: Classificação das massas de acordo com sua forma.

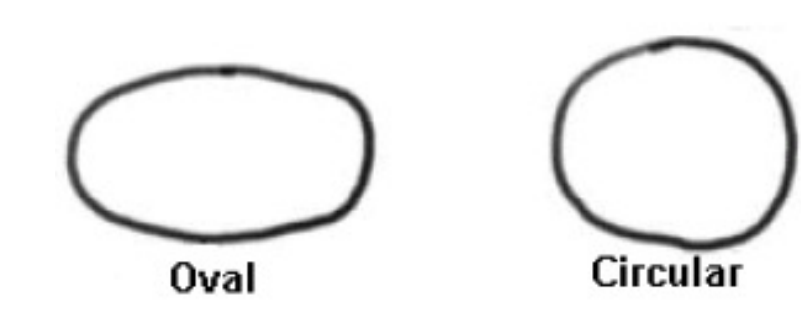

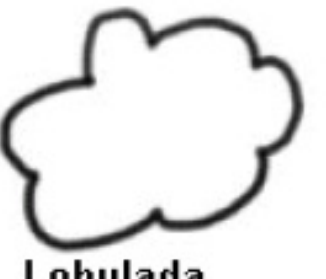

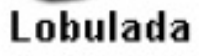

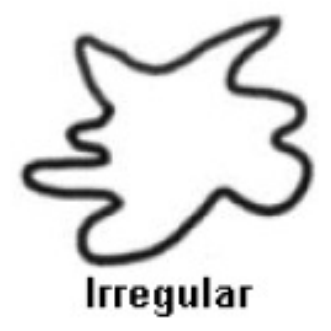

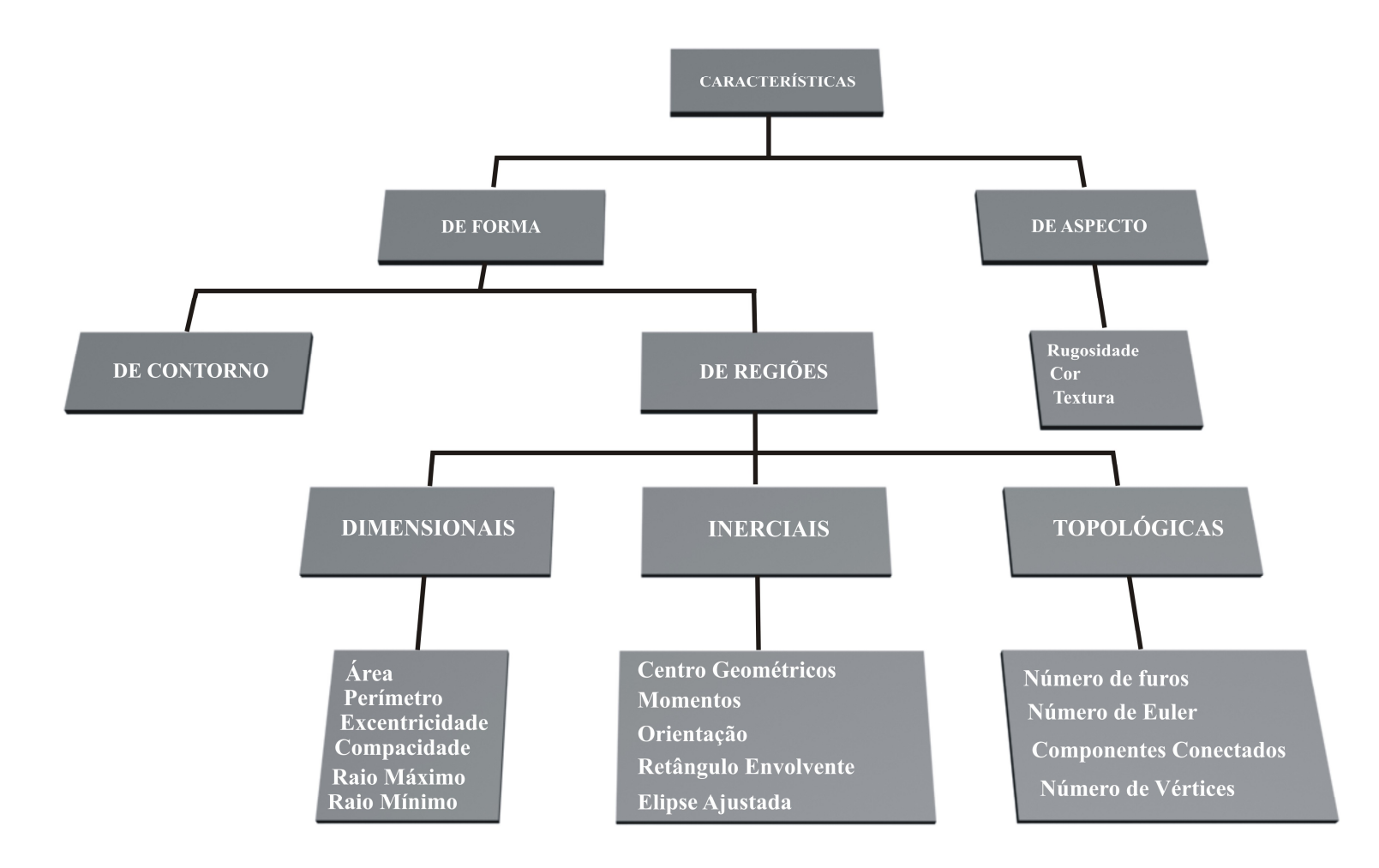

#### Tipos de características.

# **Descritores de forma**

**Características DimensionaisCaracterísticas InerciaisCaracterísticas de Contorno Características TopológicasCaracterísticas de AspectoOutras características**

### A forma pode conter informações importantes.

- A literatura de processamento de imagens apresenta vários descritores ou medidas geométricas. Entre eles, destacam-se a compacidade, excentricidade, circularidade, descritores Fourier, desproporção circular, densidade circular e descritores de Feret, descritores baseados em momentos e curvatura.
- Para o cálculo de tais medidas não são levados em conta os níveis de cinza presentes nos objetos, ou seja, o objeto é binarizado.
- Somente suas propriedades geométricas, tais como área e perímetro são utilizados nos cálculos.

## **Características Dimensionais**

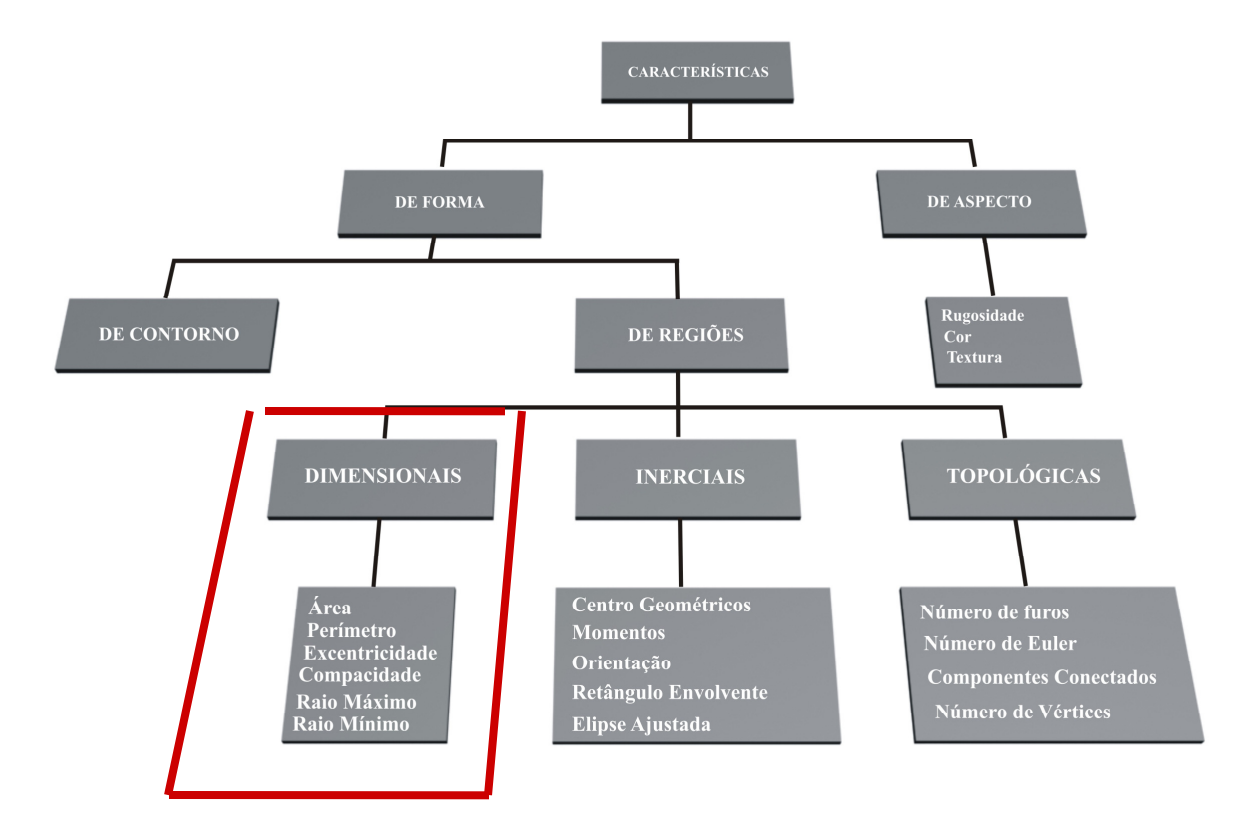

Tipos de características.

## **Área e Retângulos envolventes**

Exemplos: área,

- •área do menor retângulo que envolve o objeto,
- •área no menor retângulo que envolve o objeto na mesma direção do sistema de eixos da imagem,
- •área da menor corpo convexo que envolva o objeto, e,
- •a deficiência convexa.

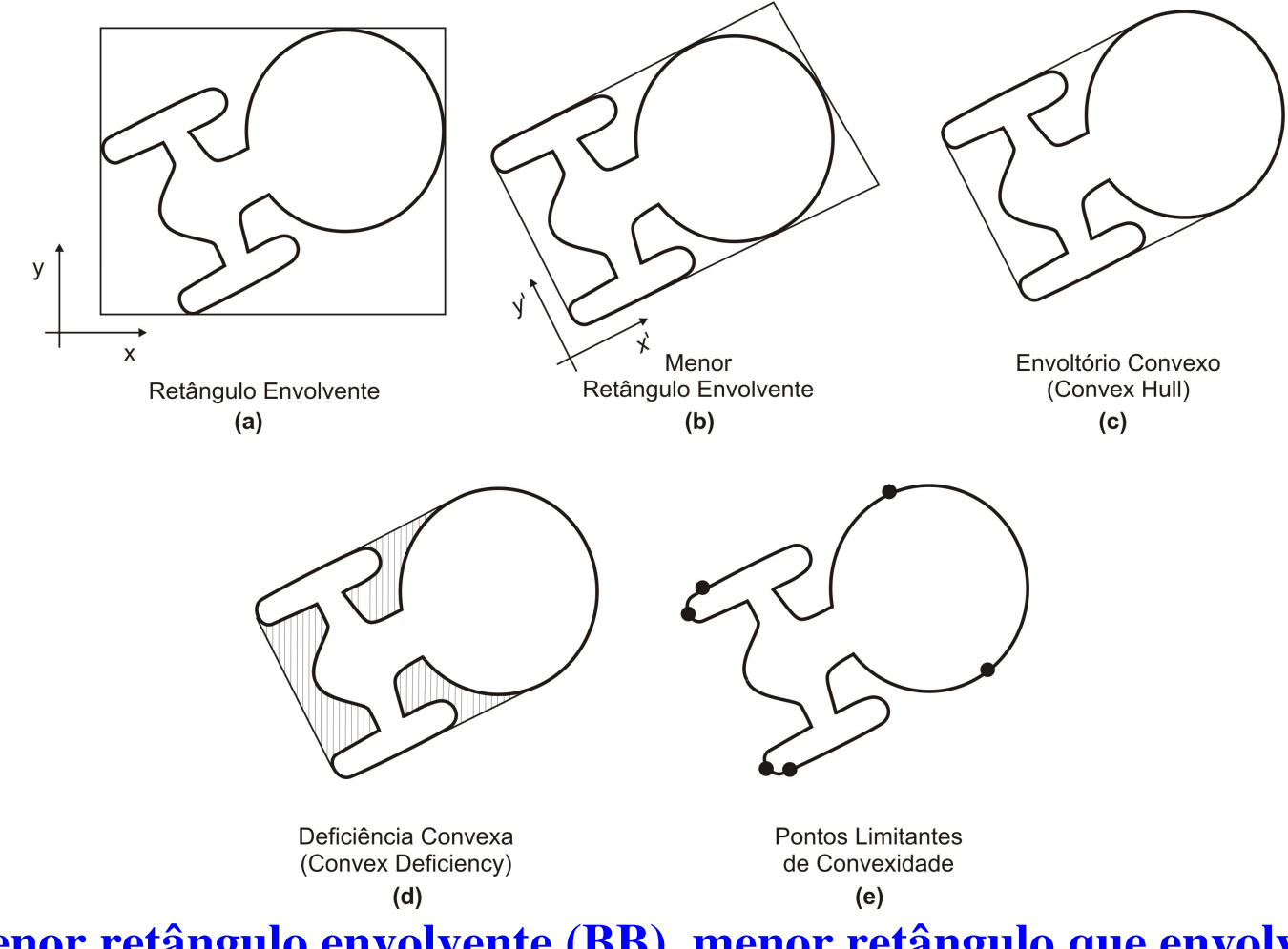

**Menor retângulo envolvente (BB), menor retângulo que envolve o objeto na mesma direção do sistema de eixos da imagem (AABB), menor corpo convexo envolvente, e a deficiência convexa.**

### **Perímetro, Alongamento e Retangularidade**

P**erímetro** - número de *pixels* conexos que constituem o contorno da região.

**Alongamento** - relação de lados do menor retângulo que envolve o objeto.

**Retangularidade** - relação entre a área do objeto e área do menor retângulo que o envolve.

### **Excentricidade, diâmetro, raio máximo** <sup>e</sup> **mínimo do objeto**

**Diâmetro de um objeto** - maior distância entre 2 pontos deste objeto.

**Excentricidade** - relação entre dois pontos extremos do objeto que passem pelo **eixo maior** <sup>e</sup>**eixoortogonal**.

**Raio máximo e mínimo do objeto** distâncias máxima e mínima, respectivamente, da borda ao centro geométrico.

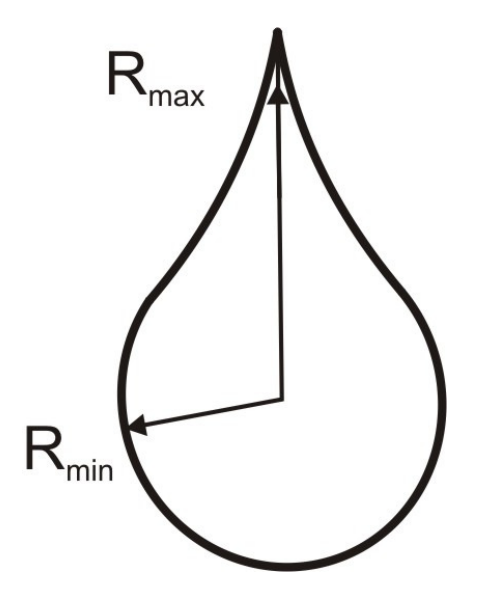

Raios máximo e mínimo de uma imagem representada pelo seu contorno.

### **Coeficiente de compacidade e fator de forma**

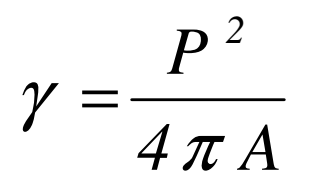

(repare que para um circulo <sup>a</sup> compacidade é 1)

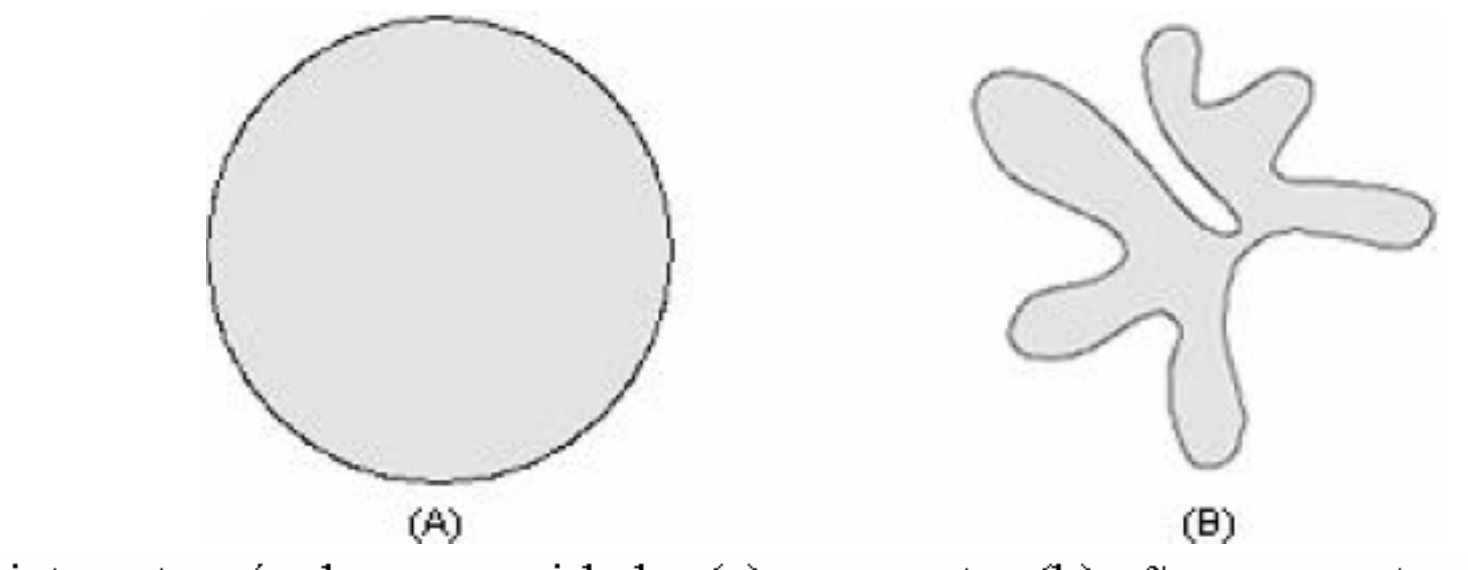

Comparação de objetos através da compacidade: (a) compacto; (b) não-compacto.

### Comparação de objetos através da excentricidade

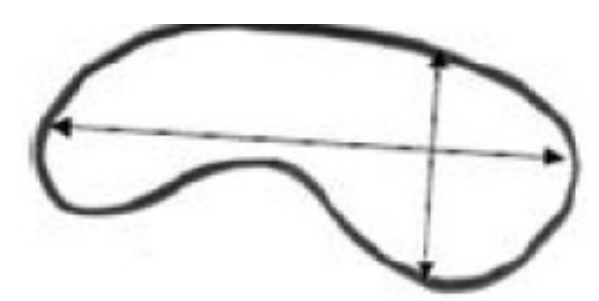

excentricidade alta

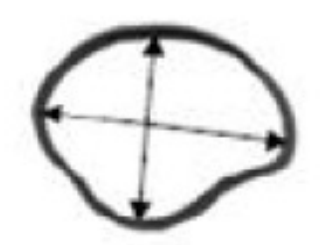

excentricidade baixa

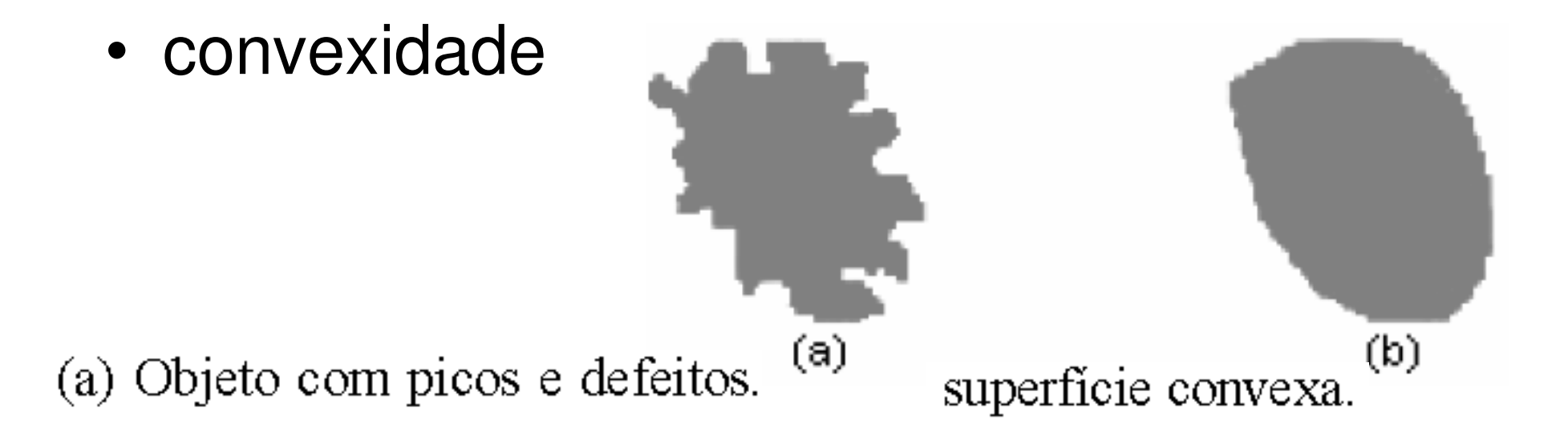

A circularidade é definida por:

$$
C = \frac{4\pi A}{\left(p_{convexo}\right)^2}
$$

sendo  $A$  a área do objeto em estudo e  $p_{convexo}$  é o perímetro convexo.

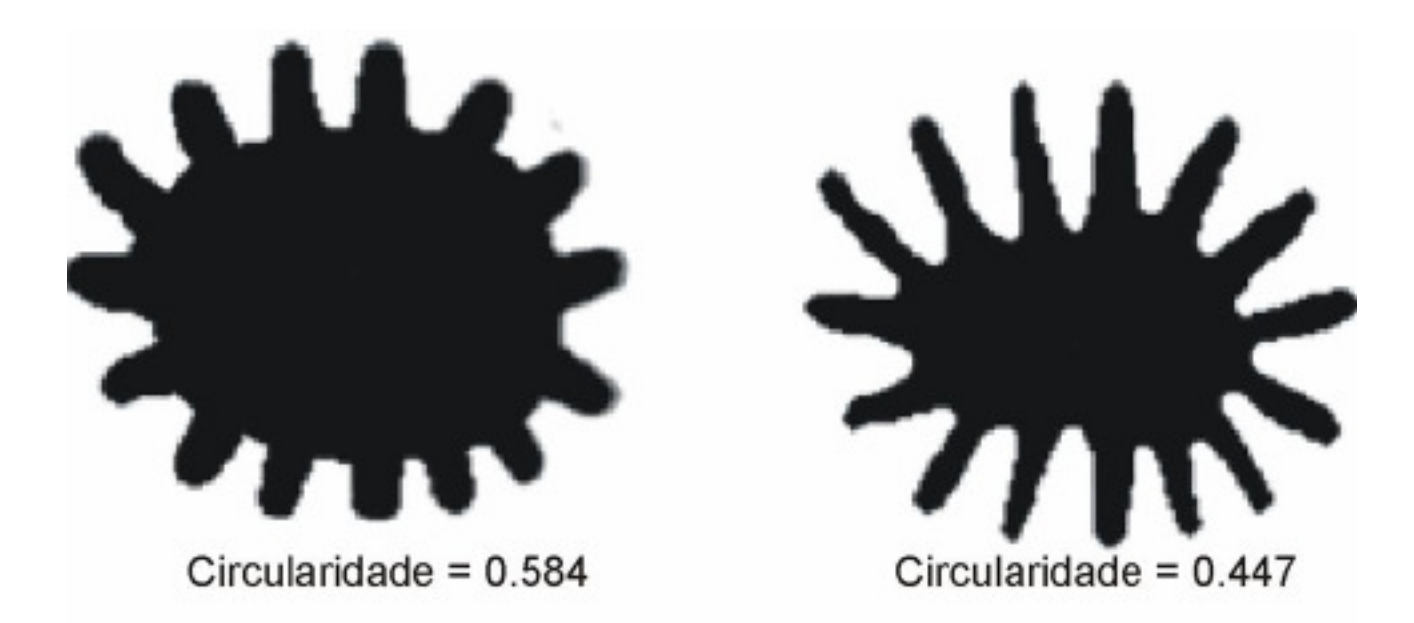

## **Esqueleto**

- A definição de esqueleto diz que, um ponto pertence ao esqueleto se, ele é o centro de um círculo máximo, que toca a borda do objeto em pelo menos dois pontos distintos.
- A Figura contém um exemplo do esqueleto (em preto) de um retângulo.

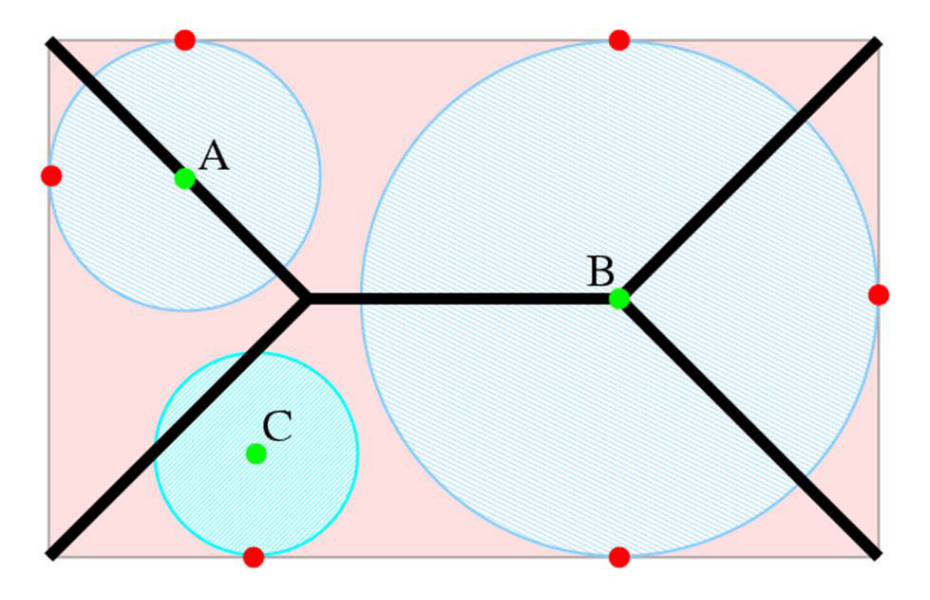

## **Esqueleto**

A Figura contém um exemplo do esqueleto (em preto) de um retângulo.

Os pontos  $A, \, B \, \mathrm{e} \, \, C$  (verdes)  $\,$  correspondem aos centros dos círculos que tocam as bordas da imagem. Porém, apenas A e B tocam as bordas da imagem pelo menos em dois pontos distintos, logo, pertencem ao esqueleto.

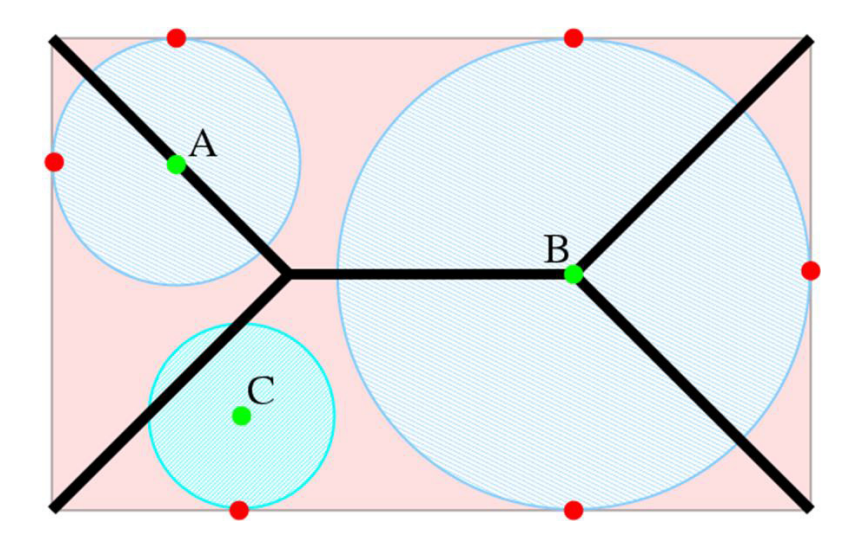

## Esq. Cont.

- Os esqueletos possuem várias aplicações em processamento de imagens, tais como:
	- –agrupamento,
	- –segmentação,
	- –vetorização,
	- –descrição de formas,
	- –reconhecimento de caracteres.
- Podem ainda ser utilizados em conjunto com outras medidas de forma

### **Bit quads**

É possivel extrair caracteristicas usando conjuntos de 2x2 pixeisque descrevem o conteudo de um objeto binarizado

Os bit quads descrevem oas 16 combinações possívies de ocorrer P&B (ou 0 e 1) nestespixels

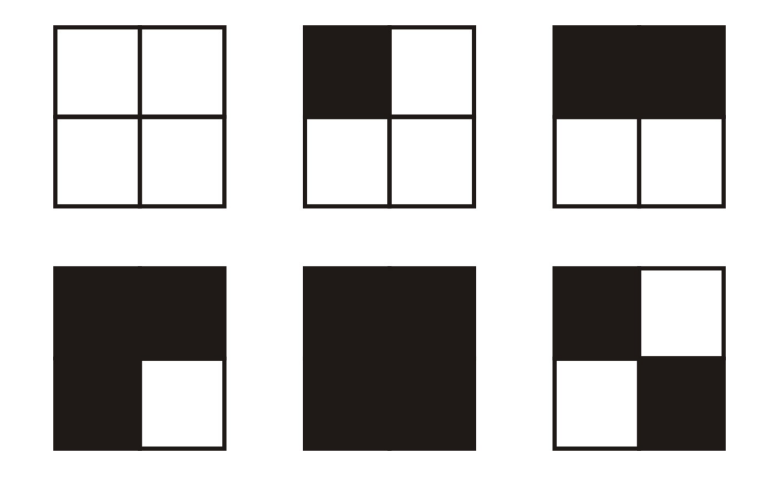

Forma visual dos *Bitquads: Q0 ,Q1 ,Q<sup>2</sup>, Q3 ,Q<sup>4</sup> e Q<sup>D</sup>*

### **Bit quads**

$$
A = \frac{1}{4}nQ_1 + \frac{1}{2}nQ_2 + \frac{7}{8}nQ_3 + nQ_4 + \frac{3}{4}nQ_5 \quad \text{(area)}
$$

$$
P = nQ_2 + \frac{1}{\sqrt{2}} \left[ nQ_1 + nQ_3 + 2nQ_D \right] \text{ (perimetro)}
$$

 $\varepsilon = \frac{1}{4} [nQ_1 - nQ_3 + 2nQ_0]$ 

$$
\frac{1}{4}[nQ_1 - nQ_3 + 2nQ_D]
$$
 (número de Euler)

Forma visual dos *Bitquads: Q0,Q1,Q2 <sup>Q</sup>3,Q<sup>4</sup> e Q<sup>D</sup>*

## **NÚMERO DE EULER (pronuncia-se "Óiler")**

- •O grande matemático Leonhard Euler foi, para todos os efeitos, quem inaugurou um ramo da matemática chamado **topologia**.
- $\bullet$  **Nasceu na suíça em abril de 1707,**  produziu suas maiores obras quando já estava velho e cego.
- Em um objeto tridimensional vamos chamar o número de faces de F, o número de arestas de A e o número de vértices de V.
- Euler provou que por mias que o objeto se transforme é sempre constante o que hoje chamamos de **número de Euler(E):** definido assim:
- • $E = F - A + V$ .

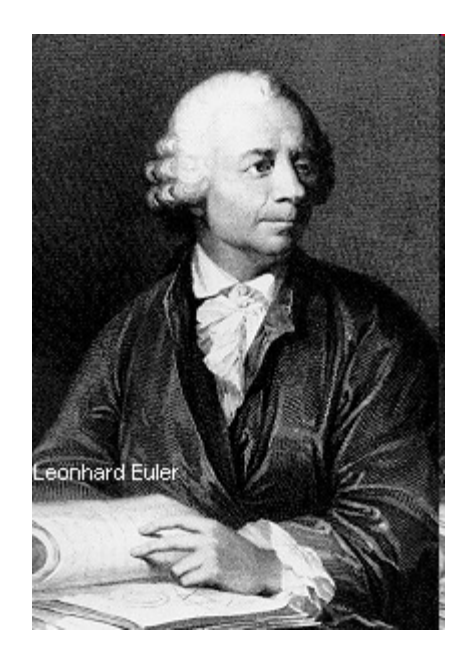

### **NÚMERO DE EULERE = F - A + V**

- • Imagine que o cubo é feito de massa de moldar. Com jeito, é possível transformálo em uma esfera, uma pirâmide ou uma batata doida sem rasgar nem cortar nada.
- • Isso só é possível com objetos topologicamente iguais.
- • O cubo tem 6 faces, 12 arestas e 8 vértices.
- • Portanto, o número de Euler do cubo é:  $E(cubo) = 6 - 12 + 8 = 2.$

### O teorema de Euler diz que: o número de Euler é **constante**

#### para uma superfície qualquer.

- Isso quer dizer o seguinte: suponha que você divide cada face do cubo em 4 partes, traçando 2 segmentos de reta<br>perpendiculares entre si
- Agora, pontos como (A) ou (B) serão considerados novos vértices, linhas como (AB) serão novas arestas e áreas como (ABCD), novas faces.
- Pois conte os novos números de faces, arestas e vértice.
- Você obterá:  $F' = 24$ ,  $A' = 48$  e V' = 26.
- E, terá:
- •**E´ = F´ - A´ + V´= 24 - 48 + 26 = 2 = E**.

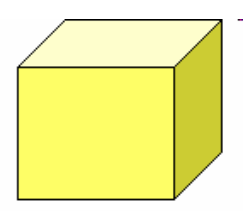

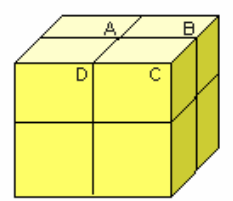

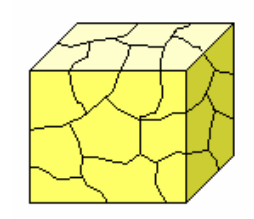

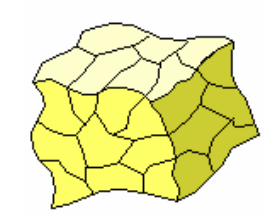

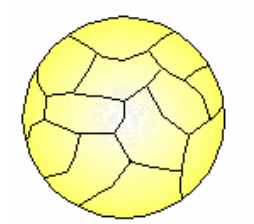

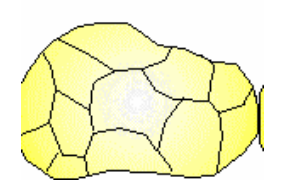

#### O resultado é o mesmo de antes.

- •Pois acredite: mesmo se você desenhar linhas malucas<br>sobre o cubo, criando uma porção de novas arestas, vértices e faces, obterá sempre o mesmo número de<br>Euler: 2.
- $\bullet$ Acho que ninguém vai se admirar, a essa altura, ao constatar que o número de Euler continuará o mesmo<br>até quando o cubo for deformado como mostra a figura.
- E a deformação pode ser tal que o cubo acabe virando uma jeitosa esfera (mudança de sexo) ou mesmo uma batata toda cheia de "calombos".
- $\bullet$ Tecnicamente, diz-se que o cubo, a esfera e a batata<br>são todas superfícies topologicamente idênticas. Todas<br>têm o mesmo número de Euler: 2.

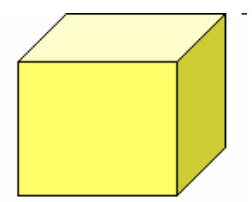

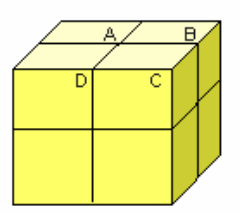

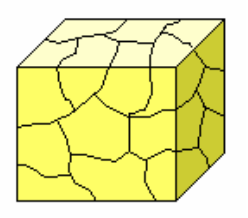

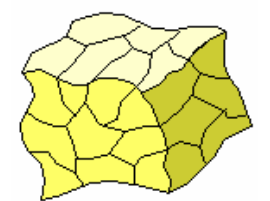

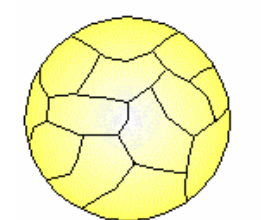

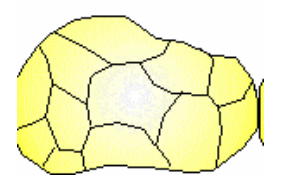

Imagine que o cubo é feito de massa de moldar, dessa que as crianças adoram. Com jeito, é possível transformá-lo em uma esfera, uma pirâmide ou uma batata doida sem rasgar nem cortar nada. Isso só épossível com objetos topologicamente iguais.

- •A coisa muda se o objeto tiver um furo.
- • O objeto furado mais amado pelos matemáticos é <sup>o</sup>**toro**, essa coisa com forma de rosquinha.
- Se a gente fizer sobre a superfície do toro o mesmo que fizemos sobre a superfície do cubo (traçando linhas que formam faces, arestas e vértices) e depois fizermos as contas, acharemos um número de Eulernulo!

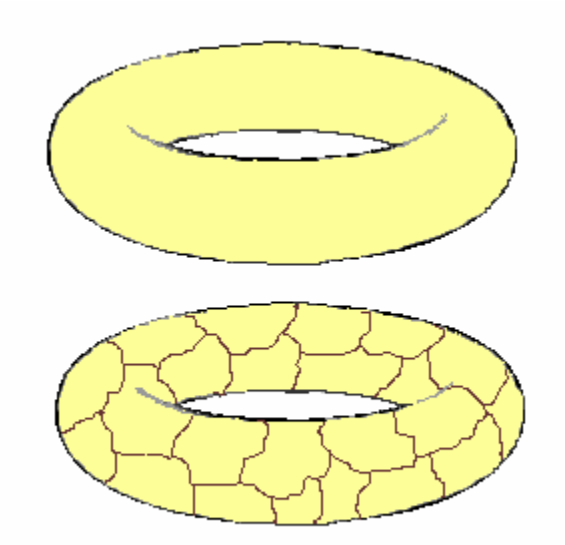

•**E (toro) =0**

#### O toro, e qualquer superfície com um furo, é

#### topologicamente diferente do cubo e da esfera.

- $\bullet$ Isto é: Não dá para transformar uma esfera de massa em um toro sem cortar ou rasgar alguma coisa.
- $\bullet$  Talvez você tenha estranhado que o toro tenha curvatura zero, quando ele nos parece bem encurvadinho. É óbvio que a curvatura local do toro não é zero em todos os pontos. O que ézero é a *curvatura total* do toro.
- $\bullet$  Considere um corte no toro resultando no círculo ABCD.

•

 Os pontos que ficam no lado de fora (ABC), menos os extremos A e C, têm curvatura  $\bullet$ positiva. Computante ficam no lado de dentro (ADC) têm curvatura negativa. E os pontos A e<br>C têm curvatura nula. Computando tudo,<br>achamos a curvatura total zero.

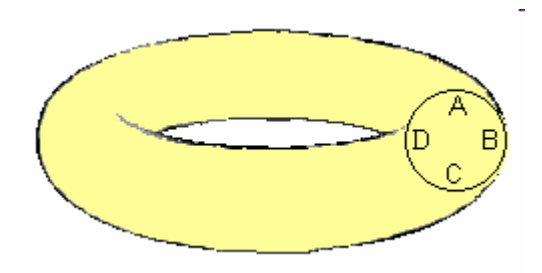

Quando a superfície tem buracos a expressão para o número de Euler fica sendo:

**E = F - A + V = 2 - 2** <sup>x</sup> **B**,

sendo **B** o número de buracos ou furos na superfície.

- •Essa formula é chamada de Euler/Poincaré
- •Para uma esfera ou um cubo,  $B = 0$ , logo,  $E = 2$ . Para o toro,  $B = 1$ , logo,  $E = 0$ .
- • Com mais de um buraco, o número de Euler fica negativo.

## Vazios

• O vazio interno mede a relação entre a área vazia (marcada com 0) e a área não vazia (marcada com 1) da Figura

$$
V_t = \frac{A_0}{A_1}
$$

O vazio mede a relação entre a área vazia e a área total da imagem (preenchida ou não):

$$
V_t = \frac{A_0}{A_0 + A_1}
$$

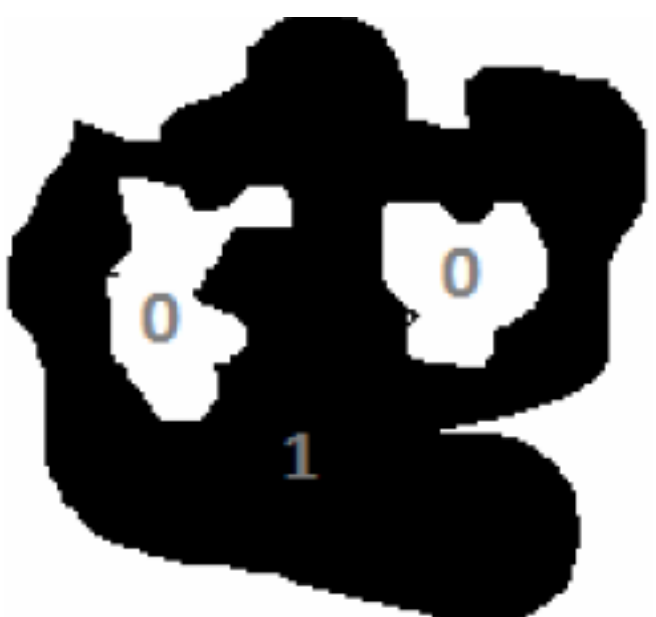

### **Características Inerciais**

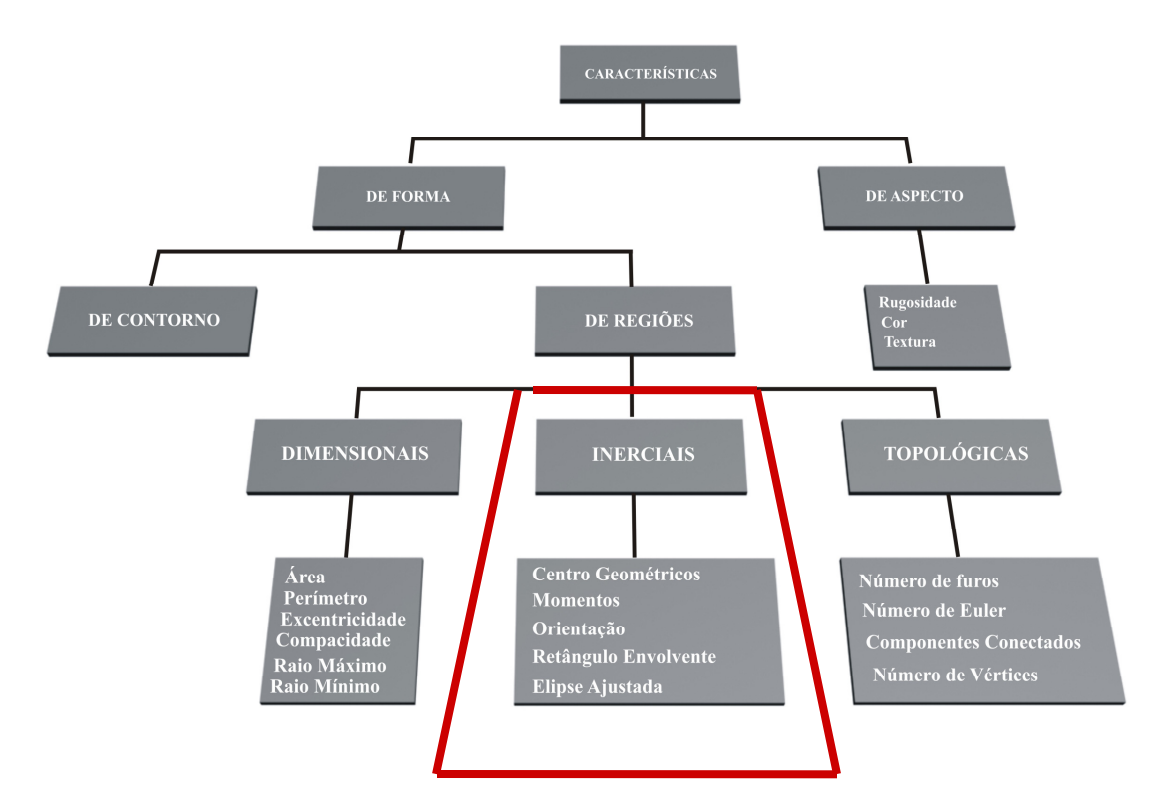

Tipos de características.

### **Momentos Geométricos**

A moment of order p of a continuous signal  $f(x)$  of length  $N$  is defined as follows:

$$
M_p = \int_0^N f(x)x^p dx.
$$
 (1)

Similarly, for a 2-D signal  $f(x, y)$ , the moment of order  $p, q$ is defined as

$$
M_{p,q} = \int_{0}^{N} \int_{0}^{N} x^{p} y^{q} f(x, y) dx dy.
$$
 (2)

However, for discrete signals, the above expressions are approximated by sums

$$
M_P = \sum_{x=0}^{N-1} f(x)x^p
$$
 (3)

and

$$
M_{p,q} = \sum_{x=0}^{N-1} \sum_{y=0}^{N-1} f(x,y) x^p y^q.
$$
 (4)

Momentos invariantes de ordem *(p + q)* de objetos contínuos em uma imagem binarizada:

$$
m_{pq} = \sum_{k=1}^{n} B(i_k, j_k) (i_k)^p (j_k)^q \qquad p, q = 0, 1, 2, ... \qquad (3)
$$

#### **Área**:

$$
m_{00} = \sum_{m} \sum_{n} B(m,n) \tag{4}
$$

#### **Centróide**:

$$
i_0 = \sum_{k=1}^n B(i_k, j_k) i_k / \sum_{k=1}^n B(i_k, j_k) = m_{10} / m_{00}
$$
  
\n
$$
j_0 = \sum_{k=1}^n B(i_k, j_k) j_k / \sum_{k=1}^n B(i_k, j_k) = m_{01} / m_{00}
$$
 (6)

#### Momentos centrais :

$$
\mu_{pq} = \sum_{k=1}^{n} B(i_k, j_k)(i_k - i_0)^p (j_k - j_0)^q B(i_k, j_k)
$$
(6)

$$
\mu_{0,0} = m_{0,0} \qquad \text{(área)}
$$
\n
$$
\mu_{0,1} = \mu_{1,0} = 0 \qquad \text{(moments estáticos)}
$$
\n
$$
\mu_{0,2} = m_{0,2} - i_o m_{0,1} \qquad \text{(moments de inércia)}
$$
\n
$$
\mu_{2,0} = m_{2,0} - i_o m_{1,0} \qquad \text{(moments de inércia)}
$$
\n
$$
\mu_{1,1} = m_{1,1} - j_o m_{1,0} \qquad \text{(product de inércia)}
$$

#### Momentos geométricos invariantes de **Hu** (1962):

$$
\phi_1 = \eta_{2,0} + \eta_{0,2} \tag{5}
$$

$$
\phi_2 = (\eta_{2,0} - \eta_{0,2})^2 + 4\eta_{1,1}^2 \tag{6}
$$

$$
\phi_3 = (\eta_{3,0} - 3\eta_{1,2})^2 + (3\eta_{2,1} - \eta_{0,3})^2
$$
\n(7)

$$
\phi_4 = (\eta_{3,0} + \eta_{1,2})^2 + (\eta_{2,1} + \eta_{0,3})^2
$$
 (8)

$$
\phi_5 = (\eta_{3,0} - 3\eta_{1,2})(\eta_{3,0} + \eta_{1,2})[(\eta_{3,0} + \eta_{1,2})^2 - 3(\eta_{2,1} + \eta_{0,3})^2] +
$$
  

$$
(3\eta_{2,1} - \eta_{0,3})(\eta_{2,1} + \eta_{0,3}) [3(\eta_{3,0} + \eta_{1,2})^2 - (\eta_{2,1} + \eta_{0,3})^2]
$$
  
(9)

#### Momentos geométricos invariantes de **Hu** (1962):

$$
\phi_6 = (\eta_{2,0} - \eta_{0,2})[(\eta_{3,0} + \eta_{1,2})^2 - (\eta_{2,1} + \eta_{0,3})^2] + 4\eta_{1,1}(\eta_{3,0} + \eta_{1,2})(\eta_{2,1} + \eta_{0,3})
$$
\n(10)\n  
\n
$$
\phi_7 = (3\eta_{2,1} - \eta_{0,3})(\eta_{3,0} + \eta_{1,2})[(\eta_{3,0} + \eta_{1,2})^2 - 3(\eta_{2,1} + \eta_{0,3})^2] - (\eta_{3,0} - 3\eta_{1,2})(\eta_{2,1} + \eta_{0,3})[3(\eta_{3,0} + \eta_{1,2})^2 - (\eta_{2,1} + \eta_{0,3})^2]
$$
\n(11)

θ - orientação dos eixos principais:

$$
tan 2\theta = 2\mu_{1,1} / (\mu_{2,0} - \mu_{0,2})
$$
 (12)

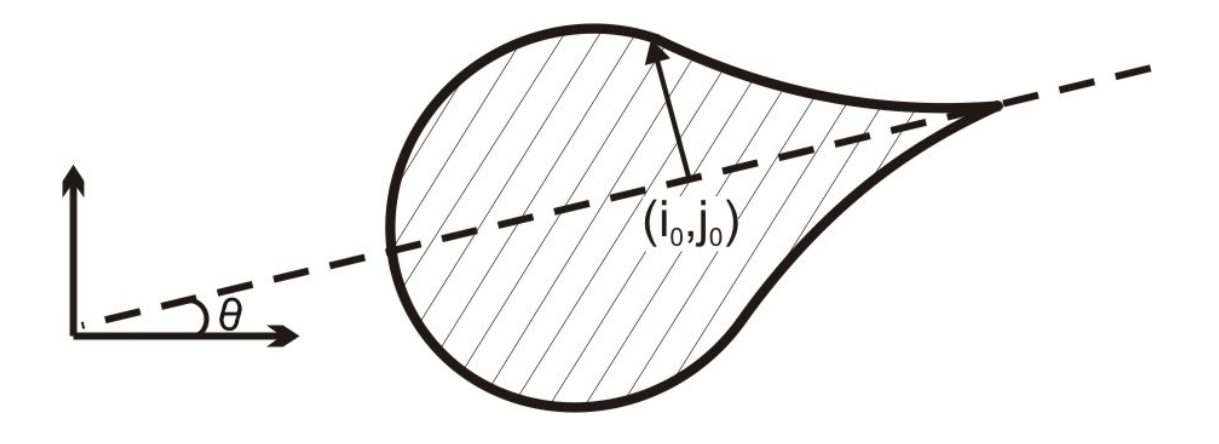

Orientação.

## **Retângulos e Elipses ajustados**

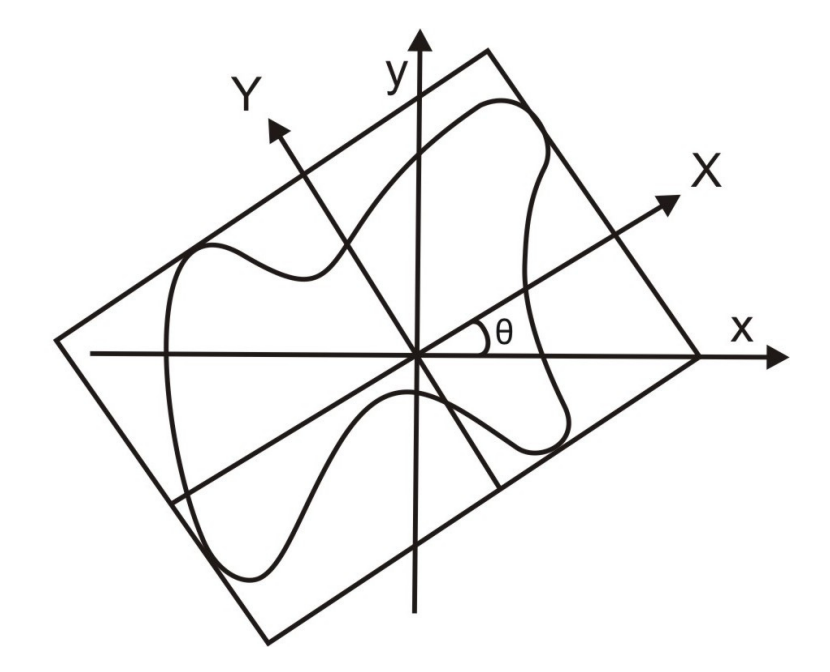

Retângulo ajustado. 
Elipse ajustada.

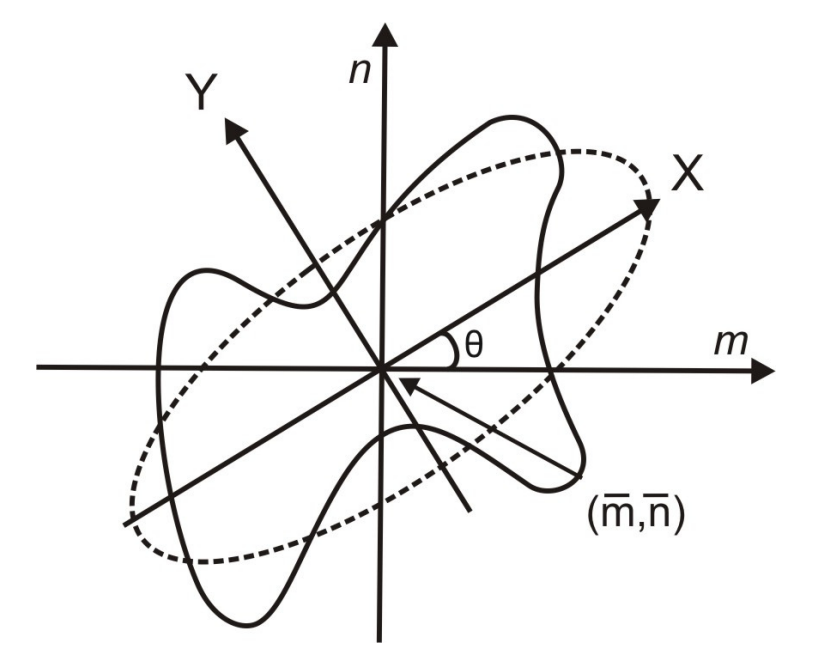

### **Distância radial ponderada**

 A distância radial ponderada calcula a relação entre oraio médio da figura e o seu raio estimado.

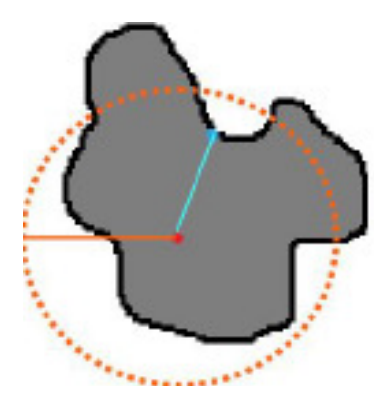

• Ilustração da distância radial ponderada. Em azul o raio médio (Rm) e em laranja o raio estimado (Re).

#### O diâmetro de Feret

- • é uma medida de um tamanho do objeto ao longo de uma direçãoespecífica.
- $\bullet$  Em geral, pode ser definido como a distância entre os dois planos paralelos que
- $\bullet$  limitam o objeto perpendicular a essa direção.
- $\bullet$  Dada uma forma em 2D, é possível extrair as informações de área (A), perímetro (*P*), *r*  (raio da maior circunferência interna da forma), *R* (raio da menor circunferência<br>externa da forma), *ω* (diâmetro mínimo de<br>Feret), *d* (diâmetro máximo de Feret).

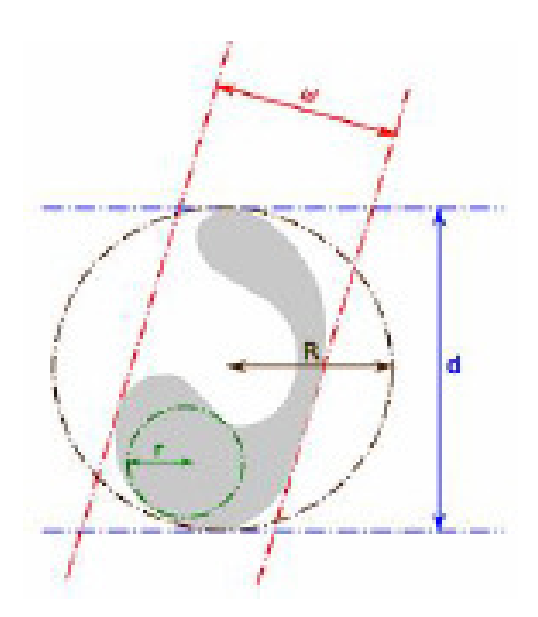

### **O diâmetro de Feret- cont**

• Com essas informações é possível criar um conjunto de descritores de forma, como mostrado na Tabela

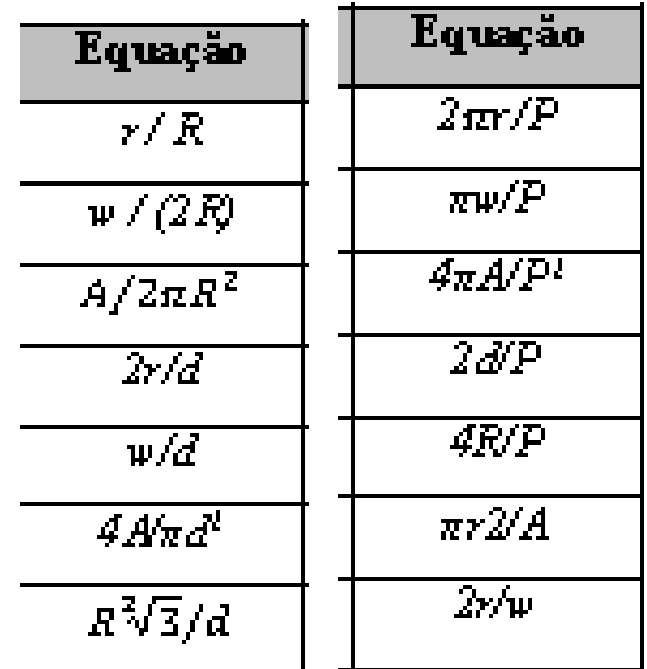

Descritores geométricos, capazes de extrair medidas invariantes àrotação, translação e escala. Exemplos listados na tabela , onde *A, P*,  $r, R$ , w e d são a área, perímetro, raio da maior circunferência interna, raio da menor circunferência externa, diâmetro mínimo de Feret, diâmetro máximo de Feretespectivamente.

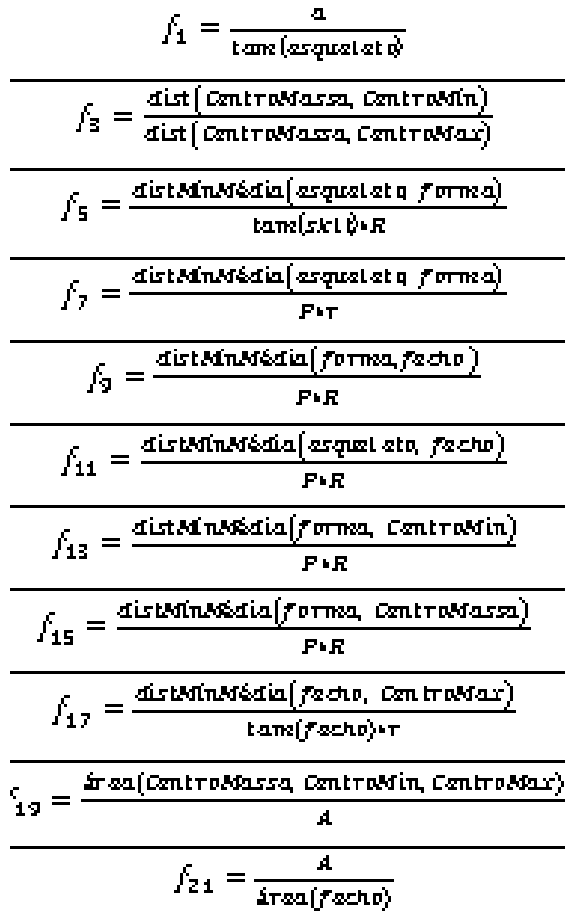

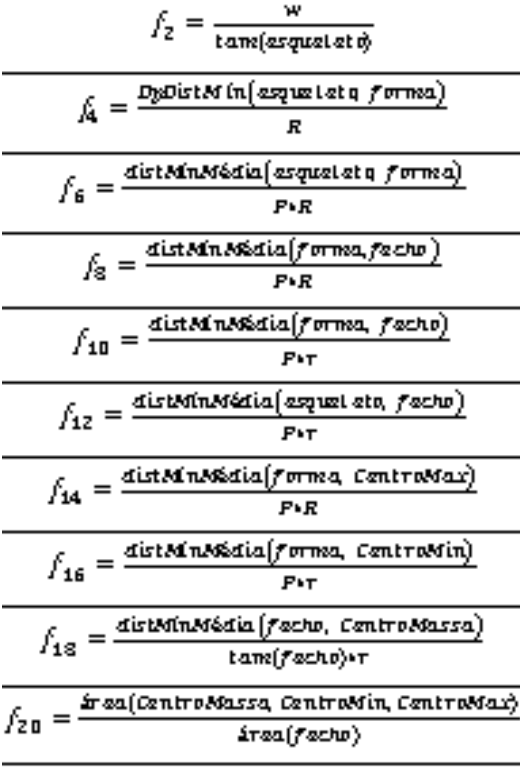

### **Características de Contorno**

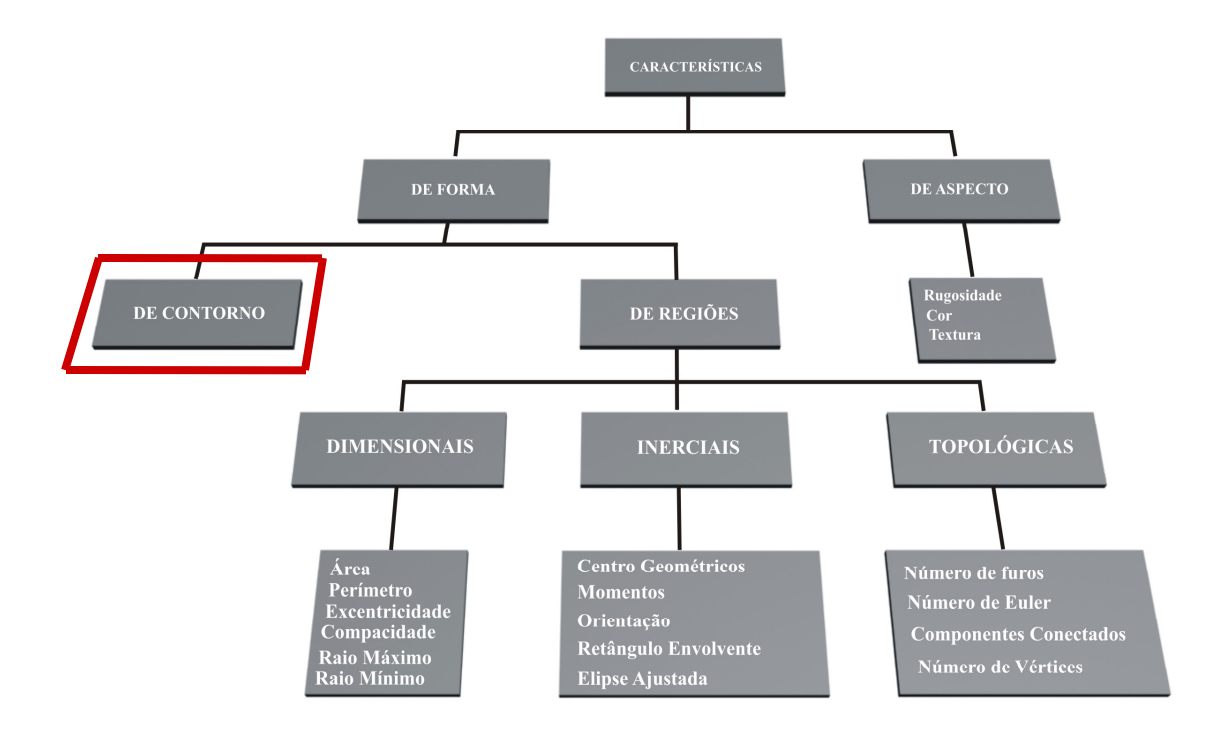

Tipos de características.

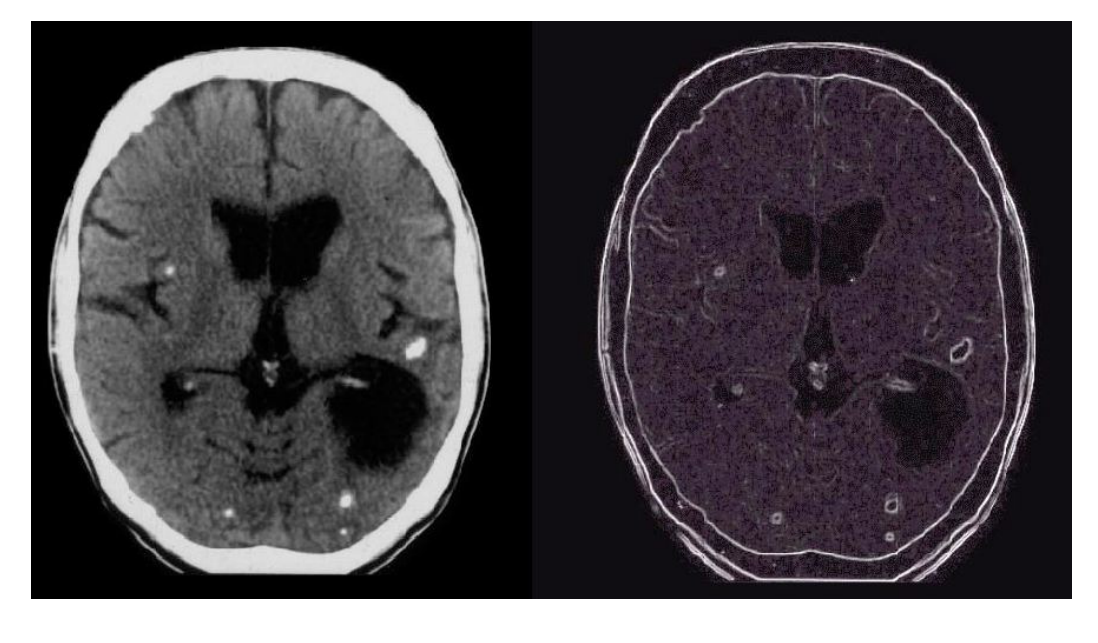

(a) (b)

**Exemplo de aplicação do filtro de gradiente (b) para acentuar o contorno em uma imagem de tomografia (a). Neste exemplo foram realizados procedimentos para ligação de bordas**.

# **Código da Cadeia**

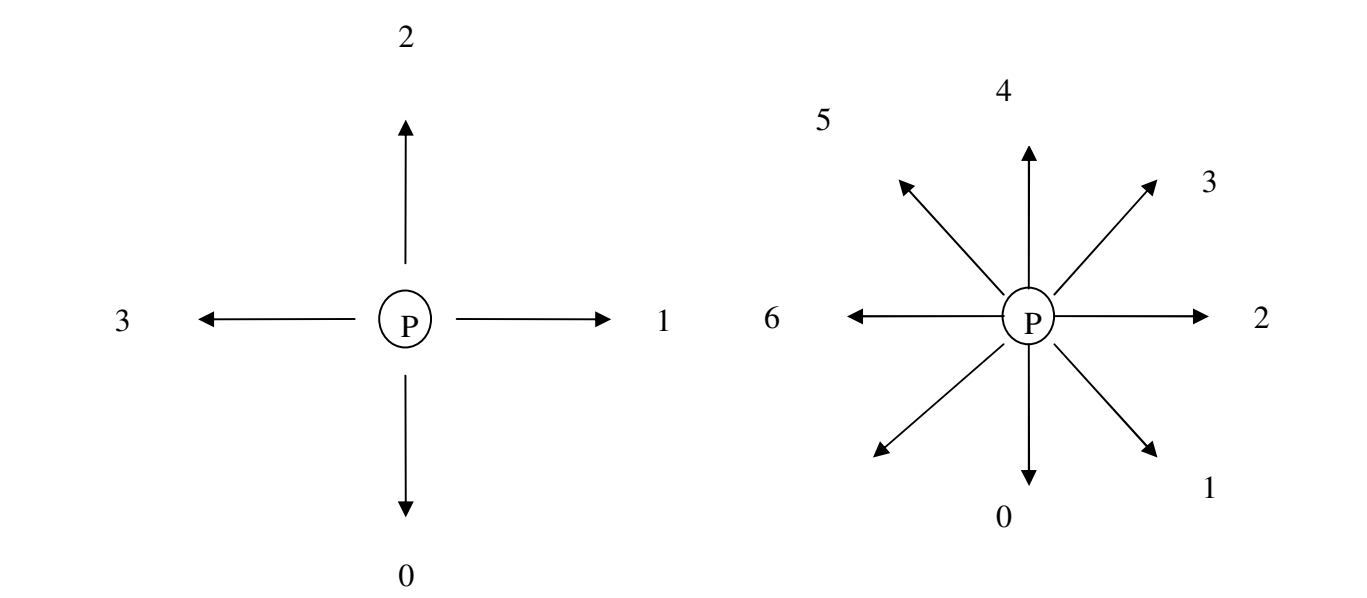

**Codificação vizinhança-4 de** *<sup>p</sup> <sup>N</sup>4(p)*

 **e vizinhança-8 de** *p***,**  *<sup>N</sup>8(p)* 

**para o código da cadeia.**

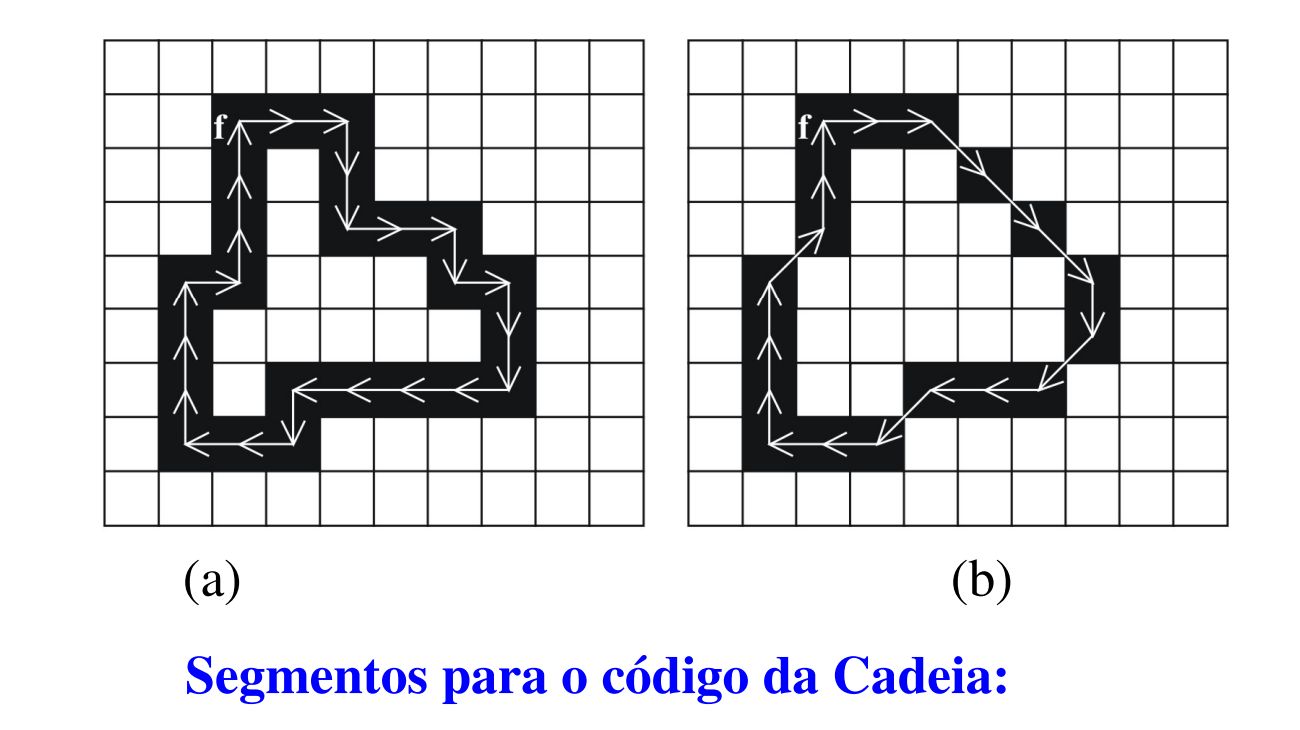

**(a) código para vizinhança-4; (b) código para vizinhança-8 de** *p* 

**.**

*N*<sub>*4</sub>*(*p*)  $\acute{\text{e}}$  CC = (1,1,0,0,1,1,0,1,0,0,3,3,3,3,3,0,3,3,2,2,2,1,2,2,2).</sub>

 $N_8(p)$  é CC = (2,2,1,1,1,0,7,6,6,7,6,6,4,4,4,3,4,4).

## Uso:

- • È possível obter diversas características , como altura, largura, área ou perímetro, direto do código de cadeia de um objeto.
- • Ele também ajuda na vetorização de objetos.
- • Na forma de código de primeira diferença é ainda invariante a escala!

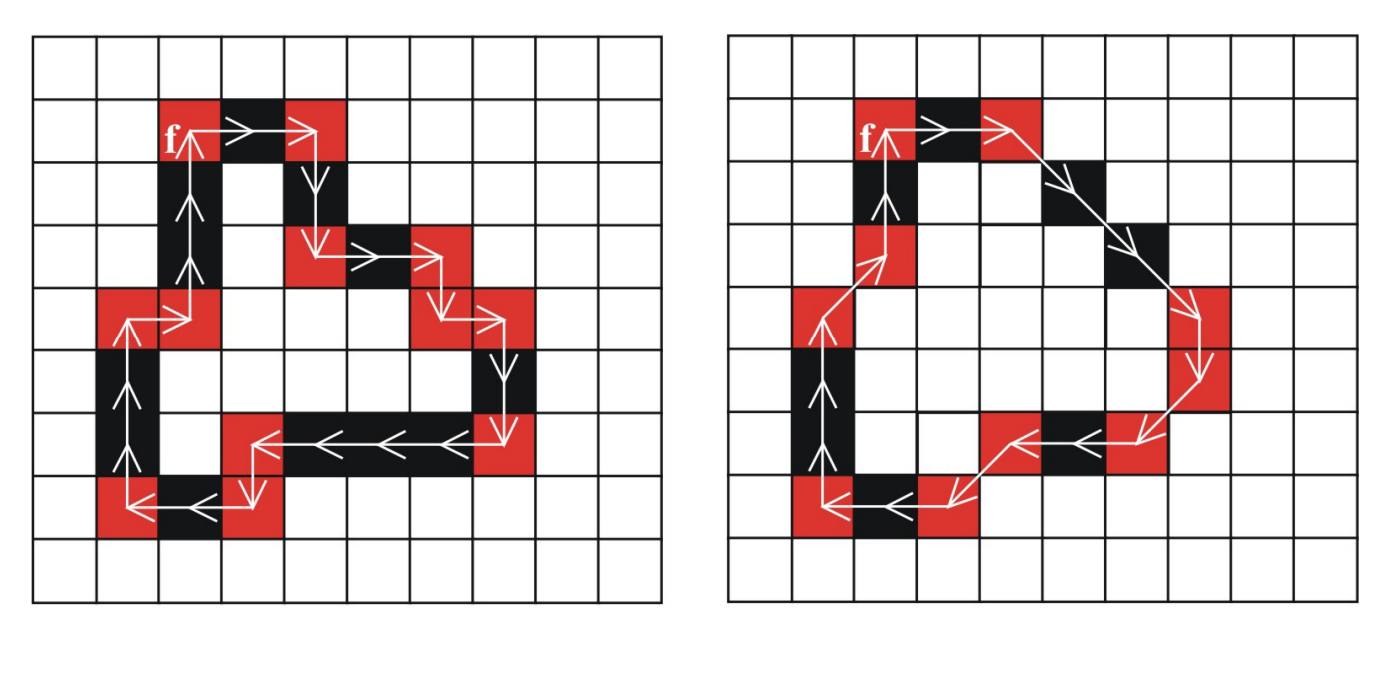

(a)  $(b)$ 

Pontos onde o código se diferencia do vizinho.

### A base DDSM, registra os nódulos pela regra da cadeira.

- Possui 2620 casos adquiridos através das seguintes instituições americanas: **Massachusetts General Hospital**, **Wake Forest University**, <sup>e</sup>**Washington University in St. Louis School of Medicine**.
- Os dados são constituídos de estudos de pacientes de diferentes origens étnicas e raciais.
- Cada caso contém duas imagens de cada mama, nas projeções médio-lateral oblíqua e craniocaudal,
- consistindo assim em quatro imagens radiográficas. Alem disso, são disponibilizadas informações sobre a paciente, tal como a idade e a densidade da mama.
- O contorno da lesão esta codificado em **chain code**

# **Assinaturas ou Gráficos r(θ)**

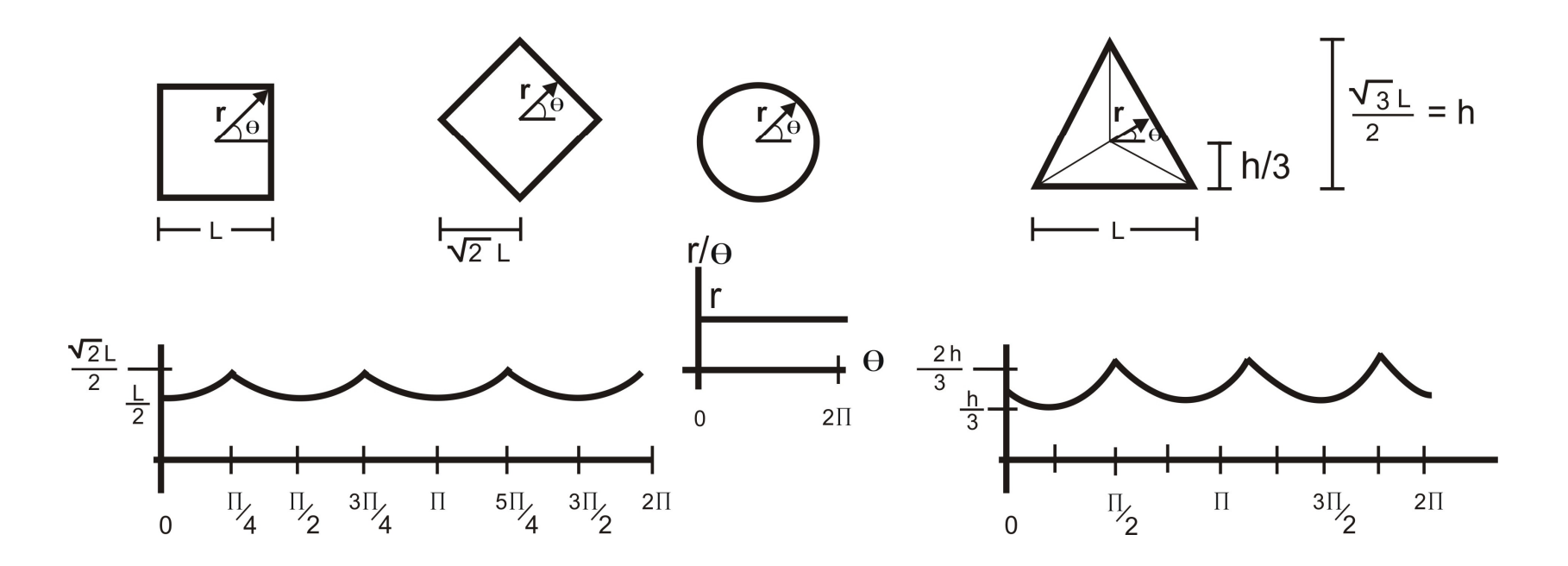

Figura 6.24 – Quatro objetos e suas assinaturas, ou gráficos  $r(\theta)$ .

### Referencias:

ESTER, M.; KRIEGEL, H.; SANDER, J.; XU, X. A density-based algorithm for discovering clusters in large spatial databases with noise, 2nd Internation Conference on Knowledge Discovery and Data Mining, pp. 226-231, 1996.

PAL, N.; PAL, S. A Review on image segmentation techniques, Pattern Recognition, vol. 26, pp. 1277-1294, 1993.

VAPNIK, V. **Statistical learning theory**, New York: Wiley, 1998.

**A. Conci, E. Azevedo e F.R. Leta - Computação Gráfica: volume 2 , Processamento e Análise de Imagens Digitais, Campus/Elsevier. 2008 –ISBN 85-352-1253-3.**